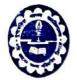

# MUGBERIA GANGADHAR MAHAVIDYALAYA

P.O.—BHUPATINAGAR, Dist.—PURBA MEDINIPUR, PIN.—721425, WEST BENGAL, INDIA
NAAC Re-Accredited B+Level Govt, aided College
CPE (Under UGC XII Plan) & NCTE Approved Institutions
DBT Star College Scheme Award Recipient

E-mail: mugberia\_college@rediffmail.com // www.mugberiagangadharmahavidyalaya.ac.in

### Report

#### on

#### A SKILL DEVELOPMENT CERTIFICATE COURSE

ΩN

Typing Sanskrit Script, Microsoft Word, Gmail and Power Point Presentation (JEEVAN KOUSHAL)

Course Period: 7th February 2023 - 3rd March 2023

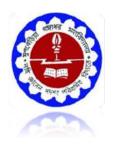

Organized by

**Department of Sanskrit** 

# Mugberia Gangadhar Mahavidyalaya

ACCREDITED BY NAAC WITH GRADE B+
Affiliated

to

**Vidyasagar University** 

Bhupatinagar, Purba Medinipur - 721425

#### **Notice**

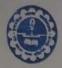

### MUGBERIA GANGADHAR MAHAVIDYALAYA

P.O.—BHUPATINAGAR, Dist.—PURBA MEDINIPUR, PIN.—721425, WEST BENGAL, INDIA
NAAC Re-Accredited B+Level Govt. aided College
CPE (Under UGC XII Plan) & NCTE Approved Institutions
DBT Star College Scheme Award Recipient

E-mail: mugberia\_college@rediffmail.com // www.mugberiagangadharmahavidyalaya ac.in

#### NOTICE

Date: 01.02.2023

#### Department of Sanskrit

All the students of our college are hereby notified that Department of Sanskrit is going to organize a Skill Development certificate course on Typing Sanskrit script, Microsoft Word, Gmail and Power Point Presentation (JEEVAN KOUSHAL). The said program will be held from 7° February, 2023 to March, 2023. The course access fee for the students is decided as Rs. – 50. Interested students who are willing to pursue the course are asked to contact Dr. Manoranjan Das, H.O.D, Sanskrit before 5th February, 2023.

Dr. Manoranjan Das

Head, Dept. of Sanskrit

Dr. Manoranjan Das

Anno de Professor & HOD Sanskrit
Vingueria Gangadhar Mahavidyalaya
Bhupatinagar, Purba Medinipur (W.B.)

Shupathaid

Dr. Swapan Kumar Misra

Principal Principal Mugberia Gangadhar Mahavidyalaya

#### **Certificate Distribution Notice**

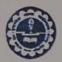

#### MUGBERIA GANGADHAR MAHAVIDYALAYA

P.O.—BHUPATINAGAR, Dist.—PURBA MEDINIPUR, PIN.—721425, WEST BENGAL, INDIA NAAC Re-Accredited B+Level Govt. aided College CPE (Under UGC XII Plan) & NCTE Approved Institutions DBT Star College Scheme Award Recipient

E-mail: mugberia\_college@rediffmail.com // www.mugberiagangadharmahavidyalaya.ac.in

Date: 26/05/2023

#### Notice

This is to hereby notify that the Department of Sanskrit, Mugberia Gangadhar Mahavidyalaya, Bhupatinagar ,Purba Medinipur (W.B) is going to distribution the Certificate for Skill Development Course on Spoken Sanskrit, Typing Sanskrit Script, Microsoft Word , Gmail and Power Point Presentation on dt. 02.06.2023 (Friday) at 12 P.M.

Also the Department has arranged the farewell Ceremony for the Students of  $6^{th}$  Semester on that very day.

All the faculty members and students of Sanskrit Department are here by requested to attend the auspicious Occasion.

Venue of the Programme: Room No. 204

Dr.Manoranjan Das (H.O.D)
Department of Sanskrit
Mugberia Gangadhar Mahavidyalaya
Dr. Manoranjan Das

Associate Professor & HOD Sanskrit Mugberia Gangadhar Mahavidyalaya Bhupatinagar, Purba Medinipur (W.B.) Dr.Swapan Kumar Misra 6-05-23 Principal Mugberia Gangadhar Mahavidyalaya

Principal
Mugberia Gangadhar Mahavidyalaya

#### **Departmental meeting on 01.02.2023**

#### Members present:

- 1. Dr. Swapan Kumar Misra (Principal)
- 2. Dr. Manoranjan Das H. O.D
- 3. Prof. Sambhu Manna
- 4. Prof. Amrit Dash
- 5. Prof. Sutapa Giri
- 6. Prof. Jagannath Maikap

A short meeting was arranged at 2 pm regarding the implementation of certificate course on "Typing Sanskrit Script, Microsoft Word, Gmail and Power Point Presentation" in our Department. All teachers of the department joined the meeting in time. Dr. Manoranjan Das, H. O.D of Dept. of Sanskrit chaired the meeting.

#### Decision taken in the meeting is:

- (1) It is decided that Prof. Sambhu Manna will be coordinator of this course.
- (2) It is decided that Dr. Manoranjan Das, H.O.D will be course director of this course.
- (3) The course period will be scheduled from 7th February 2023 to 3rd March 2023.

It is decided that the course will be delivered by PPT Presentation, Computer Lab, interaction and doubt clearance along with an

examination on topic related to "Typing Sanskrit Script, Microsoft Word, Gmail and Power Point Presentation" for all Semesters student of Sanskrit Hon. The Course access fee for the student is decided as Rs. 50/-..

The H.O.D will forward the matter for approval of this course from Academic Sub-committee to IOAC.

Teachers are requested to prepare a routine for smooth running of course.

The meeting comes to end with a vote of thanks.

### A Skill Development Certificate Course

On

"Typing Sanskrit Script, Microsoft Word, Gmail and Power Point Presentation
Course period: 7th February 2023 to 3rd March 2023

#### **Course Director:**

1) Dr. Manoranjan Das, H.O.D & Associate Professor, Dept. of Sanskrit

#### Course Coordinators:

1) Prof. Sambhu Manna, Assistant Professor, Dept. of Sanskrit

#### **Faculty Team:**

- 1) Prof. Jagannath Maikap, State Aided College Teacher
- 2) Prof. Amrit Dash, State Aided College Teacher
- 3) Prof. Sutapa Giri, State Aided College Teacher

Course Duration: 30 hrs

**Delivery Mode: Offline** 

#### **Objective:**

The MS Office Course provides you with Most of the Demanded Skills in the Computer Job Sector. With the skills of MS Office, Course People Can make Professional Documents, Design Pamphlet, Poster, Flyer, Brochure, ID Card, Entry Card, Document Covers, Data Entry Work, Data Management, Animated Theme Presentation, Online Emails, Social Media, Surfing, searching, Computer Operator, Document maker, Computer Office Administrator, Online Internet Operator, Accountant, Billing Operator, etc.

#### **CERTIFICATE OF PARTICIPATION:**

The participants will be provided Certificates on successful completion of the course. It is mandatoryfor all participants to attend all the classes.

#### **REGISTRATION FEE: Rs. 50.00 (Fifty Rupees Only)**

**VENUE:** Mathematics Lab, Department of Mathematics and Departmental Classroom- 207 & 208

Course specific outcome: Develop the basic concept of Typing Sanskrit Script, Microsoft Word, Gmail and Power Point Presentation

#### **Typing Sanskrit Script**

The letter order of Devanāgarī, like nearly all Brāhmic scripts, is based on phonetic principles that consider both the manner and place of articulation of the consonants and vowels they represent. This arrangement is usually referred to as the varṇamālā ("garland of letters").[41] The format of Devanāgarī for Sanskrit serves as the prototype for its application, with minor variations or additions, to other languages.

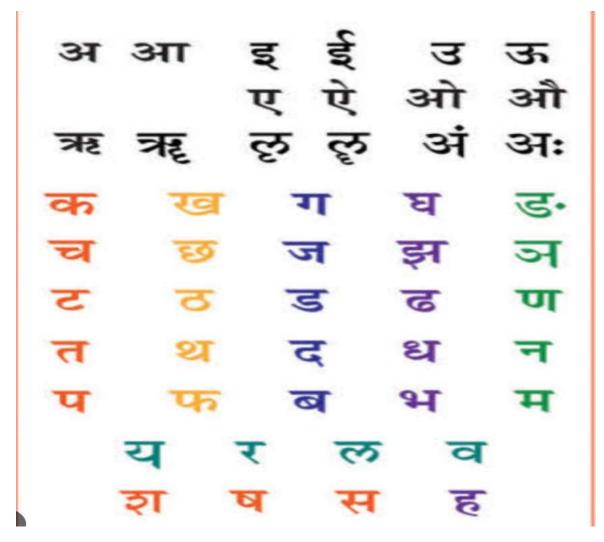

अ आ इ ई उ ए ऐ ओ औ ल् लू अं झ ट

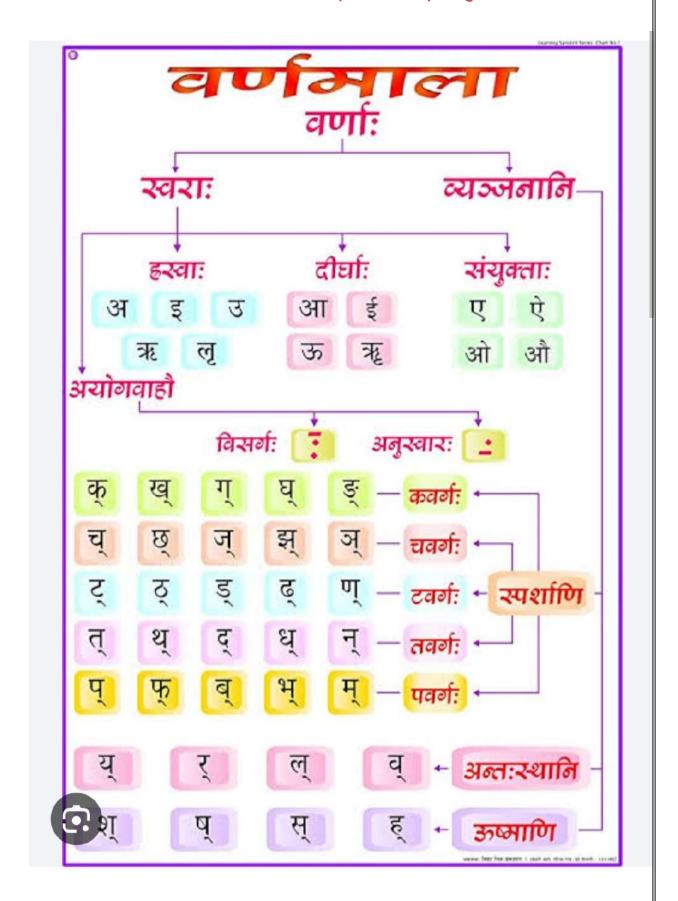

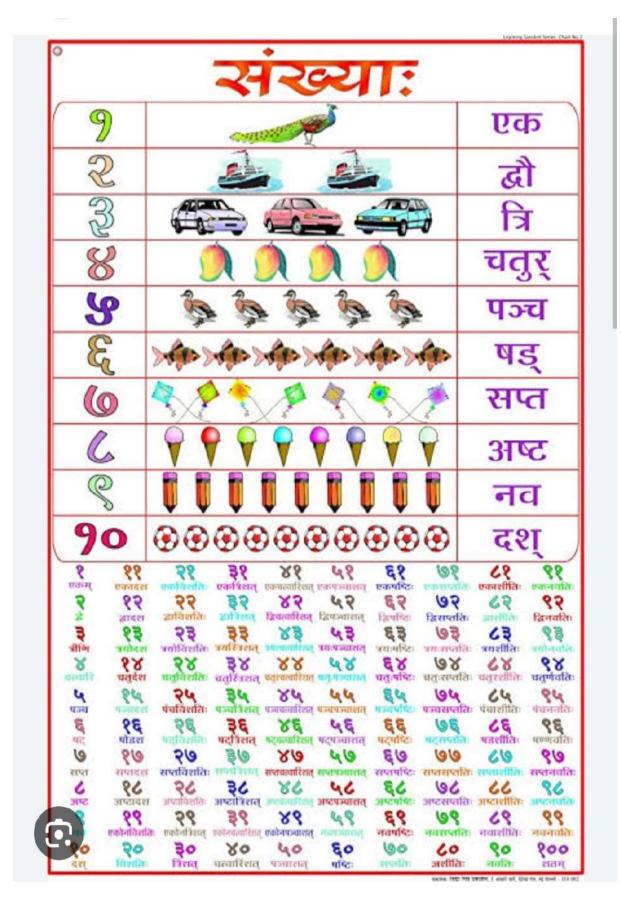

9

| विभक्ति                                                                                                    | एकवचन        | व्यवचन                                                                                                    | बहुवचन                                                                                                    |
|----------------------------------------------------------------------------------------------------|--------------|----------------------------------------------------------------------------------------------------|----------------------------------------------------------------------------------------------------|
|                                                                                                    |              |                                                                                                    | A.                                                                                                    |
| पुन्तिग प्रथमा                                                                                                    | सः           | तौ                                                                                                    | तं                                                                                                    |
| विदतीया                                                                                                    | तम्          | तो                                                                                                    | तान्                                                                                                    |
| ्र वृतीया                                                                                                    | तेन          | ताभ्याम्                                                                                                    | तेः                                                                                                    |
| चतुर्थी                                                                                                    | तस्मै        | ताभ्याम्                                                                                                    | तेभ्यः                                                                                                    |
| र्वचर्मी -                                                                                                    | तस्मात्      | ताभ्याम्                                                                                                    | तेभ्यः                                                                                                    |
| व्यव्ही                                                                                                    | तस्य         | तयोः                                                                                                    | तेषाम्                                                                                                    |
| ( ) सद्तमी                                                                                                    | तस्मिन्      | तयोः                                                                                                    | तेषु                                                                                                    |
|                                                                                                    |              |                                                                                                    | (सम्योधन नहीं ह                                                                                                    |
| लीलिंग प्रथमा                                                                                                    | सा           | ते                                                                                                    | ताः                                                                                                    |
| विदर्शिया                                                                                                    | ताम्         | ते                                                                                                    | ताः                                                                                                    |
| वृतीया वृतीया                                                                                                    | तया          | ताभ्याम्                                                                                                    | ताभिः                                                                                                    |
| चतुर्शी                                                                                                    | तस्ये        | ताभ्याम्                                                                                                    | ताभ्यः                                                                                                    |
| है वंचमी                                                                                                    | तस्याः       | ताभ्याम्                                                                                                    | ताभ्यः                                                                                                    |
| Boss                                                                                                    | तस्याः       | तयोः                                                                                                    | तासाम्                                                                                                    |
| सदामी                                                                                                    | तस्याम्      | तयोः                                                                                                    | तास्                                                                                                    |
|                                                                                                    |              |                                                                                                    | (सम्बोधन नहीं ह                                                                                                    |
| द्वारामा प्रायमा                                                                                                    | तत           | ते                                                                                                    | तानि                                                                                                    |
| रिदतीया 💮                                                                                                    | तत्          | ते                                                                                                    | तानि                                                                                                    |
| वृतीया                                                                                                    | तेन          | ताभ्याम्                                                                                                    | तैः                                                                                                    |
| 100                                                                                                    |              |                                                                                                    | (शेष पुर्तिना को र                                                                                                    |
| ) व्यवना                                                                                                    | अहम्         | आवाम्                                                                                                    | वयम्                                                                                                    |
| र टार्वमाम दितीया                                                                                                    | माम्, मा     | आवाम्, नो                                                                                                    | अस्मान्, नः                                                                                                    |
| वृतीया                                                                                                    | मया          | आवाध्याम्                                                                                                    | अस्माभि:                                                                                                    |
| चतुर्थी                                                                                                    | मस्यम्, भे   | आवाभ्याम्, नौ                                                                                                    | अस्मध्यम्, नः                                                                                                    |
| वंचमी                                                                                                    | मत्          | आवाभ्याम्                                                                                                    | अस्मत्                                                                                                    |
| Poor Poor                                                                                                    | मम, मे       | आवयोः, नौ                                                                                                    | अस्माकम्, नः                                                                                                    |
| सप्तमी                                                                                                    | र्माय        | आययोः, नौ                                                                                                    | अस्मास्                                                                                                    |
| बुन) प्रथमा                                                                                                    | त्वम्        | युवाम्                                                                                                    | यूयम्                                                                                                    |
| । पळ सर्वकाम वितिया                                                                                                    | त्वाम्, त्वा | युवाम्, वाम्                                                                                                    | युष्मान्, यः                                                                                                    |
| तृतीया                                                                                                    | त्वया        | वुवाभ्याम्, वाम्                                                                                                    | युष्माभिः                                                                                                    |
|                                                                                                    |              | THE RESIDENCE OF THE PARTY OF THE PARTY OF T | - The state of the state of the |
| चतुर्थी वंचली                                                                                                    | तुभ्यम्, ते  | युवाभ्याम्, वाम्                                                                                                    | युष्पभ्यम्, वः                                                                                                    |
| ANCE AND ADDRESS OF THE PARTY OF THE PARTY O | त्यत्        | युवाभ्याम्, वाम्                                                                                                    | युष्मत्                                                                                                    |
| यस्त                                                                                                    | तब.          | युवयोः                                                                                                    | युष्माकम्                                                                                                    |
| सप्तमी                                                                                                    | त्विय        | वृवयोः                                                                                                    | युष्मास्                                                                                                    |

#### **Create a Gmail account**

To sign up for Gmail, create a Google Account. You can use the username and password to sign in to Gmail and other Google products like YouTube, Google Play, and Google Drive.

#### Sign up for a Gmail account

Go to the Google Account creation page.

Follow the steps on the screen to set up your account.

Use the account you created to sign in to Gmail.

#### What is MS Office Course?

Microsoft (MS) Office is a fundamental desktop application. It facilitates organizing, managing, and presenting information. For professionals, it makes life easy & improves work efficiency.

Due to a lack of knowledge, all the features are not used up to the mark even though companies invest a lot in their licensing.

The underutilization of these resources leads to less productivity even though all of its resources are already available.

Microsoft Office Training in Vedantsri Insitute will make you aware of the whole caboodle of Microsoft Office. The course will also enable you to make optimum use of these unused resources.

The training is all-inclusive in a wide range of programs like Excel, Publisher, Notepad, Word, Access, and PowerPoint. The course contains how, where, and why to use these programs.

#### MS Office (Microsoft Office) Computer Course Syllabus:-

- 1. MS Word 2019
- 2. MS Excel 2019
- 3. PowerPoint 2019

#### **MS Word Course Details**

- · Navigate the new MS Word interface.
- Create new documents and open existing documents.
- Use templates.
- Edit and format text, paragraphs, and whole documents.
- · Use Microsoft Word for desktop publishing.
- · Create brochures, flyers, and even business cards.
- Insert headers, footers, images, graphics, and video.

#### **MS Excel Course Details**

- We will learn Basics Formulas and Calculations
- Managing Basic Accounting
- How To Create A Pivot Table And Use For Data Modeling
- Managing Worksheets.
- Work With Conditional Formatting
- Excel Functions
- Sorting your Data
- Visual Basic For Applications And Many More With 100+ Projects

### PowerPoint Course Details

- Navigate the PowerPoint interface
- Create new presentations from scratch or by using beautiful templates
- Add text, pictures, sounds, movies, and charts to your presentations
- Format the objects that you add to your presentations
- · Design slides using themes, colors, and special effects
- Animate objects on slides to bring them to life
- Add special effects to slide transitions to spice up your presentations
- Work with Master Slides to make editing your presentation easy
- · Set up slide shows and rehearse timings for your slides

**Learning Outcome (Skills) in MS Office Course:** 

The MS Office Course provides you with Most of the Demanded Skills

in the Computer Job Sector. With the skills of MS Office, Course

People Can make Professional Documents, Design Pamphlet, Poster,

Flyer, Brochure, ID Card, Entry Card, Document Covers, Data Entry

Work, Data Management, Animated Theme Presentation, Online

Emails, Social Media, Surfing, searching, Computer Operator,

Document maker, Computer Office Administrator, Online Internet

Operator, Accountant, Billing Operator, etc.

A career in MS Office Course?

After completing MS Office courses, there are a lot of jobs available for you to choose from. Your income will depend on how well to do the firm you join and how large their business is. Also important is the level that you join them at. Some jobs

that you may come across in MS Office include:-

1. Budget development and allocation.

2. Human Resources.

Procurement.

4. Accounts and Finance.

5. Risk Management.

6. Facilities Management.

7. Database management.

8. The day-to-day running of a business.

9. Clerical support.

10. Monitoring efficiency and productivity.

11. Employee appraisal.

Linc: https://youtu.be/fACEzzmXelY

13

# Certificate Course On "Typing Sanskrit Script, Microsoft Word, Gmail and Power Point Presentation"

Course period: From 7th February 2023 - 3rd March 2023

**Department of Sanskrit** 

Mugberia Gangadhar Mahavidyalaya

Bhupatinagar :: Purba Medinipur :: 721425

List of register Students and their class attendance records

|                                          | 5             | Note of All Continued to                                                                                                    |
|------------------------------------------|---------------|----------------------------------------------------------------------------------------------------|
| Stadents Skill Enhance                   | ment toogramm | te in Accordance                                                                                                    |
| with UEIC Guality                        | Point Procent | whom Organized by                                                                                                    |
| Dept. of Sanskait.                       | 10000         | Dut - 07/02/2023                                                                                                    |
| 1                                        |               | Date - 07/02/2023                                                                                                    |
| Students full Signature                  | Dept.         | Semester ModelFevole                                                                                                    |
| 1 Pampi Mondal                           | Sanskait      | A Manual (FC                                                                                                    |
| 2. Shrabani Banik                        | Sanskrit      | 184.5cm F<br>181. Sen. P                                                                                                    |
| 3 Moumita Mandal                         | Sanstenit     | 1st. sem                                                                                                    |
| 4. Sogarika majhi                        | Sanstout      | 1st sem. AFT LOS                                                                                                    |
| 5. Keta Maily                            | Sonskrif      | 1 of sem F                                                                                                    |
| 6. Paramita sen                          | sanskrit      | 131 Sam F                                                                                                    |
| Postion Wingues .F                       | Sansknid      | 1st sem for                                                                                                    |
| 8. Susama Maikap                         | Sandkroid     | more more LEE                                                                                                    |
| 9) Rupashoree Kamila.                    | 1.5           | Late State                                                                                                    |
| 10) Sadhama Das                          | samsknit      | 1st semp                                                                                                    |
| 19 Pin Brite                             | 10 3          | 372 Pradigina Beard                                                                                                    |
| 13) sabella Dalo<br>13) Mayra Jama       | er e          | Gth Sem                                                                                                    |
| 13) Mayrea Darria                        | 12 10         | as of sem Axor                                                                                                    |
| 14) Amusasha Dinda                       | wa ~          | 40) Simbori Bharta.                                                                                                    |
| 15) Debosas Bas                          | 5)            | 6th sem F                                                                                                    |
| 13) Shrabani Panigrahi                   | u w           | 6th Sem F                                                                                                    |
| 19) Binata Mahupatra<br>19) Sovan Santra | **            | 6th Sem F                                                                                                    |
| 19) Sovan Santra                         | " "           | 6th Sem (M)                                                                                                    |
| 21) Subrata Maity<br>21) Subir Marina    | ~ ~           | 6th Sem (M)                                                                                                    |
| 321 Subhankar Khanra                     | n<br>M        | 6 th sem (m)                                                                                                    |
|                                          | ~             | 6th sem (M)                                                                                                    |
|                                          |               | THE RESERVE THE PARTY AND ADDRESS OF THE PARTY AND ADDRESS OF THE PARTY |

| Signature of students Dept                                                                                                    | Sem Male/Female                                                                                                    |
|----------------------------------------------------------------------------------------------------|----------------------------------------------------------------------------------------------------|
| 48) Bandala Santpa Sansklpit (H)                                                                                                    | Students Styll Ent                                                                                                    |
|                                                                                                    | of the Country of the Contract of the Contract |
| 40) Monalisha Jana                                                                                                    | 1st Female                                                                                                    |
| 50) Sibsankan Das                                                                                                    | 15h Maler                                                                                                    |
| 51) Talkmay Dass                                                                                                    | 13t Maile a                                                                                                    |
| (32) Arpan Palan                                                                                                    | 34 November 6                                                                                                    |
| (53) Aijit Chunia                                                                                                    | male &                                                                                                    |
| 154) SubRatanti Mistra                                                                                                    | 1st Make                                                                                                    |
| 50 Subhane Shirt 1100                                                                                                    | 135 Male                                                                                                    |
| 56) Swight Trisfosi 19 mas                                                                                                    | 1st male 1                                                                                                    |
| 57) Mrinmay Jana u                                                                                                    | a I demonstrate (The second                                                                                                    |
| 1 - m A .                                                                                                    | Sevent Converse                                                                                                    |
| mace court                                                                                                    | , of male                                                                                                    |
| Ty Zayay 2003                                                                                                    | Quanto II .                                                                                                    |
| 60) Lowmy ordip Don's                                                                                                    | 18t male male                                                                                                    |
| 51) Sumana Dar 4                                                                                                    | n every male                                                                                                    |
| 62) Dinesh Jano                                                                                                    | 11 male \$1909.8                                                                                                    |
| is Apuraba ka Nonda n                                                                                                    | " Sucheral Valence P                                                                                                    |
| 64 January Borcill                                                                                                    | 10. Soubstan Challed.                                                                                                    |
| Sanskrik tak                                                                                                    | 11. Shrabani Borix. 12. Meunite Randal.                                                                                                    |
| Sanstorit 1st E                                                                                                    |                                                                                                    |
| 3 4 4                                                                                                    | 14. Section Due                                                                                                    |
| 7                                                                                                    | 15. Support Mairon                                                                                                    |
| Jas Hora                                                                                                    | 16. Susama Markap                                                                                                    |
| mian Daniskrii                                                                                                    | 19. Moralista Jun                                                                                                    |
| Dr. Manoranjan Das  Manoranjan Das  Mod Sanskrit  Associate Professor & Hold Sanskrit  Associate Professor Anhavidyalaya  Mugberid Gangadhar Madanipur (N.B.)  Mugberid Gangadhar Medinipur (N.B.)  Mugberid Gangadhar Medinipur (N.B.) | 18. Souraito Belo                                                                                                    |
| Dr. Manorata HOD salaya<br>Dr. Manorata Hodo salaya<br>Associate Professor & Mahavidyalaya<br>Mugberid Gangadhar Medinipur (N.B.)<br>Mugberid Gangadhar Medinipur (N.B.)                                                                | 13. JOHNSON KO KANNAN                                                                                                    |
| S 110                                                                                                    | at mynn tona                                                                                                    |
| A Washing C                                                                                                    | 22) Rigina Primar                                                                                                    |

| Signature of Students  | meseph to    | Semester 11112 male / Penale |
|------------------------|--------------|------------------------------|
| 23/ Applie Paled moved | SANSIBILI    | Historia 200 philos          |
| tation organized by    | fint Besen   | How to make Power &          |
| engriga Ginorae        | -            | Dept of Sanskatt.            |
| 25) Soma Rani Mondal   |              |                              |
| Serveston Maleterele   | Dopt. "      | Students Phill Squaturell    |
| 26) Reigonia otha      | Washing      | 1 tempi Mondal . "           |
| 27) Moumeta Does       |              | . Shrebiti Banik M           |
| 28/ Parbati Mandal     | Sandanit 10  | Meumille Mandal co           |
| 29) Tumpa prodhan      | Strange men. | 1,000                        |
| 30) Saisita Kotal.     | Sonstand     | 4. Sogorika majus            |
| 32) Namita Dolai       | W Harris     | 5. Kelle Mail                |
| 321 S. Dilan           | Samskall     | 1. Faramilla sen "           |
| 331 Sucheta Kotar      | V Jan Hercod | 1. Supposition Mailing 1.    |
| 24\ C                  | " Firstonco. |                              |
| 34) Susama Jana        | m            | 8. Suboang Maikof 4          |
| 36 Sumandida Midna     | Atabasas     | 9 Rupastoree, Kamila. "      |
| 36 Susama Jana         | Samskeit     | 10) Sadhama , Das "          |
| 37) Pratina Bora       | b W          | D'es Geille                  |
| 33> Ampifa Baro        | ^            | 1) Sabella Moora o           |
| 39) Nondini Gragen     | u v          | a wood sadase                |
| Bhunia.                |              | by America Divida            |
| 41) Soumida Bora       | y w          | n a collegent (d             |
| 12) Somaspee Kamila    |              | S Debosei , Das              |
| 431 Mazabati Gazen.    | <i>n</i> 4   | " warping ind = 15 (c)       |
| Anita Than             | 9 14         | "excorned M"                 |
| , count Mena           | W            | (a) Savara                   |
| 46) susmita Jana       | N 12         | " Bloom storole for          |

| Date = 10/02/2023                                                                                                    |
|----------------------------------------------------------------------------------------------------|
| Students Signature Semosters College Molls No Roll No 9749788499                                                                                                    |
| Students Signature Semester Roll No 9749788499                                                                                                    |
| D Rusa Paria 6th 383 0339094691                                                                                                    |
| the state of the state of the s |
| (3) Munmun Mahapatna 6th " 375 9641441795                                                                                                    |
| 9 Supriga Maily 6th sem 409 7365022361                                                                                                    |
| 5) sonaito Dolai 6th sem 429 6294004827                                                                                                    |
|                                                                                                    |
| 7) Sadhana Das 1/h sem 853 8710077062 1-                                                                                                    |
| 8) Pais Fane 8 038 4102 121 487/102 6294937729                                                                                                    |
| 9 SusamaJana 34 12h Sem 486 7029121680 5                                                                                                    |
| 10) Surandifaclishma 182 7029281385                                                                                                    |
| 357 Somasnee Kamilt 81 15h som 466 eggsts employed                                                                                                    |
| 19) ACOLA 6080 804 MASS COL 89277148820 (08)                                                                                                    |
| 1 1 1 1 1 1 1 1 1 1 1 1 1 1 1 1 1 1 1                                                                                                    |
| TO THE PERSON NAMED OF THE PERSON NAMED OF THE |
| 14) Shraboni Baroik 15t som + 462 \$7601805616                                                                                                    |
| 15) Sutaba Das 4584 18t Som 1492 46899055354                                                                                                    |
| 15) Sutapor Das 18t Sem 492 7669905535"  16) Sumora Das 18t Sem 1278 736588091611                                                                                                    |
| 13) Bandada Sandra (15) sem 1211 6296259481                                                                                                    |
| Duprible Maikap 15t 50m 100 0010 1KHOW                                                                                                    |
| 19) Susama Maikap 1st Sem 483 8348155846                                                                                                    |
| (9) Susana Maikab 1st Sem 488 1047391610<br>20) Chaitali Bera 364 sem 412 3697471519                                                                                                    |
| (2) Mili Rani Jana 6th Sem 371 790705 7071                                                                                                    |
|                                                                                                    |
| 22) Bijan Salmal 6th Sem 356 3339613740 23) Somewath Siet 6th Sem 400 7478579428                                                                                                    |
| 24) Subhankan khansoa 6th sem 417 7679168025                                                                                                    |
| 40,902                                                                                                    |

| Dade = 10 to 2 to 25                                                                                                    |
|----------------------------------------------------------------------------------------------------|
| Lite to Secure College Man Note No                                                                                                    |
| Students Signature Semesters College Mob No                                                                                                    |
| 257 Janmay Dag 1010-                                                                                                    |
| 20 An 2000 D                                                                                                    |
| 26) Arpan Palani 1 st sem 405 7478372958                                                                                                    |
| 30 sibson Kan og 281-sem 963 760263,8630                                                                                                    |
| 38) Sabhon Shit 158 Sun 973 8001538898                                                                                                    |
| 2) Dinesn Lana 1 St 11 500 9883865 752                                                                                                    |
| 30) subfretanti mistra 187 som 474 9907246625                                                                                                    |
| 31/ Aprimba lan Nanda 1st sem 104 7107069426                                                                                                    |
| 32) Sanizon 620 dhain 1st Sem 860 8307342160                                                                                                    |
| 33) Moumeta Dus 1 St Sem 426 816428853                                                                                                    |
| 341 sushama Jana 181 sem 489 87100 84 553 360                                                                                                    |
| art of the letter to                                                                                                    |
| 36) Soumita Bero. 1 st som 440 000002120001                                                                                                    |
| I collimate Mandal 1st sen.                                                                                                    |
| The state of the state of the s |
| 400 Permis M 11 - TAL DEIL O                                                                                                    |
| 11) sit 1601974150                                                                                                    |
| 7772884189                                                                                                    |
| 1 1 2 2 2 2 2 2 2 2 2 2 2 2 2 2 2 2 2 2                                                                                                    |
| 1st sem (405 78(500218)                                                                                                    |
| 126 Sem 460 74799673                                                                                                    |
| 46) Priyohka Other 15t sem 458 \$8768736235                                                                                                    |
| COA.                                                                                                    |
| 3 964 Sem 3 964                                                                                                    |
|                                                                                                    |
| Associate Company Medinipur (W.B.)  Associate Purples Medinipur (W.B.)  Associate Company Medinipur (W.B.)  Associate Company Medinipur (W.B.)                                                                                                    |
| Moraningen.                                                                                                    |

| at ideal 1 company & Paragrap mane                                                                                                    |
|----------------------------------------------------------------------------------------------------|
| Students SKill Enhancement Programme                                                                                                    |
| In Accordance with use Quality mandate (JEEVAN)                                                                                                    |
| KAUSHAL) on Typing Sansknit Scripture                                                                                                    |
| Deft of Sanswil Date = 09/02/1023,                                                                                                    |
| ate 1 and the (Miller Co.)                                                                                                    |
| Teachers Signature                                                                                                    |
| 1. Manorajan Dar. Asso. Prof. of Sam. 09.02.23. 9474550757.                                                                                                    |
| 2. Samble Manus ASSI AND, of Sansunt 09.02.22 8167494042                                                                                                    |
| 3. Jagannath Maikap ster 05.02.2023 - 7908536740                                                                                                    |
| 1. mas                                                                                                    |
| 5. Managare de de la morta de la la la la la la la la la la la la la                                                                                                    |
| and allowed a language of the standard of the standard of the  |
| Students Signature semester Email ID                                                                                                    |
| 1. soma Ravi Mondal 15th Somaravi Mondal 5554 @gravil.                                                                                                    |
| - Hnubbree Dos.                                                                                                    |
| 3. Moumita Sanbignahi and Sabohe dos 64 agmalla                                                                                                    |
| 9. Shippa Sasmal                                                                                                    |
| S. Parlanka orba                                                                                                    |
| 6. Mounta Mariania 15t                                                                                                    |
| 1 Double of the state of the state of the st |
| 7. Dipali mandal mandal 1 st de dipali manda de 6730@ gonaila.                                                                                                    |
| susnama Jana 194 @ gmailies                                                                                                    |
| nama 507 @ au il a                                                                                                    |
| 19 Sanchita Mondal 15th Parbakimandal 47100 a.                                                                                                    |
| 1) Somastee Jana 6th Sanchitamondal 305 @ grail. com 12) Supriya Mith                                                                                                    |
| Somasnee Jana Series Commence Jana Series Commence Jana Commence Jana Co |
| y subtrakend mystra                                                                                                    |
| Tomall, com                                                                                                    |
| 15) Apundo In Nondo 15T Tanad 375(2) gmail. com 16) Savior Dag                                                                                                    |
| 15                                                                                                    |
| 18) Lournadio Jos St appanpahani 63 @ gmail com                                                                                                    |
| 18/ Lournyader Dors 18t & 4148815@ gmail.com                                                                                                    |

| Students Signature Semestern Email ID                                                                                                    |
|----------------------------------------------------------------------------------------------------|
| managed as                                                                                                    |
| Thadel Parla 1 St Sch Parla Bradil 199@ 51min.                                                                                           |
| 227 Tarimay Doug 1 St Sem Janapuspendu 69 @ Gomail. eon.                                                                                 |
| 227 Tarimay Doug 1 St Sem Sommer Miner Joseff                                                                                            |
| 23) Sibsonyan Das Steem Soundanton 103 @c.                                                                                               |
| 24) Sonzito Dolai Sibsomuan az @ 320 m<br>25) Mayna Dana Gha Sonzitotolai an Amati Con                                                   |
| 25) Mayra Dana 6th sem sonsthoddal 21 amail. Com                                                                                         |
| 26 A sem                                                                                                    |
| 27) a in amuertant                                                                                                    |
| 28) Subhankar khanpa 6th sem bijanSasmala@gmail.com                                                                                      |
| all land restaura Subhankas khungashut 5                                                                                                 |
| 30 Substanta M 1 6th sem subin m 820 @ amoil 3                                                                                           |
| 30. Subrata Maity 6th sem maitys doroto 6295 @ gmail.com .                                                                               |
| Suite Suntania 6th Sem Suite as 3550 miles                                                                                               |
| 33. Pusa Jana 6th Senn                                                                                                    |
| 34. Deboshree Posson 6th Sem pardordeboshree 454@ gmmling ??                                                                             |
| 35. Shrabani Panigrahi d 6th sem & shrabanipanigrahi & ghid on M 3                                                                       |
| 36. Birresta Mahapartia 6th Sem                                                                                                    |
| 37. Mitali Berra 6th sen berra smathall 913 @ grail and                                                                                  |
| aga Sangita Madhan 1th sem Sangita P3000@gmail.com                                                                                       |
| 38. Sangifa Prodhan 1th sem Sangifa P3000@gmail.com 39. Namita Dolai 1th sem anup kumar dolai anup kumar 40. Keka Maity  1th som         |
| 1714 224000                                                                                                    |
| 41. Sogarika majhi 1 th sem. tusi majhi 17 & smail com                                                                                   |
| 41. Sogorika majhi 1 th sem. tusi majhi 17 Panail com 181 42. Paramila sen 1th sem. tusi majhi 17 Panail com 181 48. Anita Jana 1th sem. |
|                                                                                                    |
| magabangayen @ @ gray Gin                                                                                                    |
| 15) Somasopee Kamila 1th Sem Somasoneekamila 331@ gmail. com  15) Soumito Bera. Ith Sem Soumitabero 31@ gmail cam                        |
| Tof Soumito Beta. 1th sem Soumitabeto 31@ amail can                                                                                      |
|                                                                                                    |

| al loute Signature Semon                                   | fer Emoil 10                                                                                                    |
|------------------------------------------------------------|----------------------------------------------------------------------------------------------------|
| Students Signature Semon                                   | 70 0 70                                                                                                    |
| 47) Sumana Das 1 sem                                       | 5d9247500@<br>Amail . com                                                                                                    |
| Bi Sutapa Dar                                              | das 65 5152@gmail.com                                                                                                    |
| 48) Sub-Jane (48)                                          |                                                                                                    |
| 1 (                                                        | A@ban 123                                                                                                    |
| Ampita Ban 1 som                                           |                                                                                                    |
| subarosha Das I sem                                        | See Shachin 721456<br>Organil. Com.                                                                                                    |
| 51Shrabani Banik 1 St Sem                                  | Grabaning 113 @ gmail.                                                                                                    |
| 5 Shrabani Baroik 1. St. Sem<br>5 Mounita Mandal 1st Sem   | mounitomandal 250@gmail.compit                                                                                                    |
| Bandala Sambra 1st sem                                     | command 446@ gmail-com                                                                                                    |
|                                                            | Susamamaikap 696 gmail.com                                                                                                    |
| 55/0 Susama Markayo                                        |                                                                                                    |
|                                                            | Supril maikap 3 @ gmail.com                                                                                                    |
|                                                            | pampimondal 475 @gmail.com                                                                                                    |
| 58) Soumi Dence 1St Sem                                    | bera Soumi 746@ gmail. Com                                                                                                    |
| 59) Protimo Bhunia 18t Sem<br>8 60) Sucheta Kotal 1 St Sem | bhunia 10 Dormail. com                                                                                                    |
| 2 61 Babita Crotal. 1 st seri                              | Some Source of source of the come of the come of the c |
| Susama Jana 1st. Sem                                       | Susama J527 a gmail. com                                                                                                    |
| 63) Susama Jana 1st sem 1 67) Sunandila Wishma 457 Sem     | Susama Joseph Janail. Com Juna Susama @ 7260 gmail. Com.                                                                                                    |
|                                                            | Sunandifattishna 1860 gmail-com                                                                                                    |
| 65) Rupali Manna 12t 2em 1 66) Tumpo Brodhan 1st seem      | rupalimanna 401@gmail.com                                                                                                    |
| (67) Sabita Das 1st seem                                   | Tumpo proodhon 110004 agmoil<br>Sobito 1357 dos a provid-com                                                                                                    |
| (1 68) Snabani Bhunia 1st seem                             |                                                                                                    |
| 21                                                         | bhuniasmabani 6 agmail com                                                                                                    |

|                                                                                                    | waskrit.(H)                                                                                                    | islsem                   | Mare              |
|----------------------------------------------------------------------------------------------------|----------------------------------------------------------------------------------------------------|--------------------------|-------------------|
| 25) Avijit Bhunia So                                                                                                    | nsvail (H)                                                                                                    | 1shem                    | Male              |
| 257 Diness Land                                                                                                    | 1/                                                                                                    | 1/                       | mall              |
| 27) Subtracantinis                                                                                                    |                                                                                                    |                          |                   |
| 28) Barsha Das                                                                                                    | 10                                                                                                    | 31                       | male              |
|                                                                                                    | ,                                                                                                    | 3.0                      | Femal             |
| 191 Susana Jana                                                                                                    | ď                                                                                                    | и                        | Femal             |
| 30) Paramila sen                                                                                                    | 11                                                                                                    | I.V                      | F                 |
| 31) Sadhama Das                                                                                                    | 77                                                                                                    |                          | F                 |
| 32) Rupashtee Kamila.                                                                                                    | Ly                                                                                                    | 1. 1.                    | -                 |
| 33. SlbSam KATO DOU                                                                                                    | 1.)                                                                                                    |                          |                   |
| 34. Sibu Datra                                                                                                    | 4                                                                                                    | 11                       | M                 |
| 35. bradil Parla                                                                                                    | - 1                                                                                                    | 9                        | M                 |
| 36 Sourmyardip (A)                                                                                                    | 11                                                                                                    | 71                       |                   |
| 37. Ampila Vatra                                                                                                    | W                                                                                                    | h                        | M                 |
| 38. Supriya Gihorai                                                                                                    | h                                                                                                    | h                        | m                 |
| 39. Reevanta otha                                                                                                    | ~                                                                                                    | И                        |                   |
| 40. Pazbali Mandal                                                                                                    |                                                                                                    | h                        | A                 |
| 41. Apubba ku Nanda                                                                                                    | V                                                                                                    | н                        | -                 |
| 42. Sutapa Dar                                                                                                    | £                                                                                                    | и                        | -                 |
| 43. Bandota Santra                                                                                                    | 11                                                                                                    | n                        | M                 |
| 44 Sumara D                                                                                                    |                                                                                                    | 11                       | E                 |
| 45. Soniza 11 Brodhan<br>46. Tormay Borcik                                                                                                    | tr                                                                                                    | "                        | *                 |
| 40 Tonimay Bail                                                                                                    | 74                                                                                                    | 31                       | M                 |
| 48.                                                                                                    | 1)                                                                                                    | **                       | М                 |
| 49.                                                                                                    | 77                                                                                                    |                          |                   |
| 28.                                                                                                    |                                                                                                    |                          |                   |
|                                                                                                    |                                                                                                    |                          |                   |
| W.                                                                                                    |                                                                                                    |                          |                   |
| M                                                                                                    | D. N. D.                                                                                                    |                          |                   |
| Jar. 18                                                                                                    | 12/23                                                                                                    |                          |                   |
| Dr. Manoranjan Das<br>Dr. Manoranjan Das<br>Associate Professor & HOD S<br>Associate Cangadhat Mahavid<br>Monbecia Cangadhat Mahavid<br>Monbecia Cangadhat Mahavid                                                                                                    | unskrit<br>avalaya                                                                                                    |                          |                   |
| Dr. Manoranjan Associere Professor & HOD Se Associere Cangadhar Mahavit Mugberia Cangadhar Medinipu Bhupulnagar, Purba Medinipu                                                                                                    | (W.B.)                                                                                                    |                          |                   |
| Waliperia barba an                                                                                                    |                                                                                                    |                          |                   |
| The same of the same of the sa | Name and Address of the Owner, where the Owner, where the Owner, which is the Owner, which is the Owner, which | STATE OF THE OWNER, WHEN | The second second |

| No.                                                                                                    | Edda                         |                                                                                                    |
|----------------------------------------------------------------------------------------------------|------------------------------|----------------------------------------------------------------------------------------------------|
| Students SKIII                                                                                                    | Enhencement                  | frogragmone in                                                                                                    |
|                                                                                                    |                              |                                                                                                    |
|                                                                                                    |                              |                                                                                                    |
| organized by De                                                                                                    | et of Sansoni                | t. Date: - 28/02/2023                                                                                                    |
| Teacher Significal                                                                                                    |                              | Date: - 28/02/2023                                                                                                    |
| In No. Committee of the                                                                                                   |                              | P. S. Millierals Co.                                                                                                    |
| 1. Do. Swapen Kumer pins.<br>2 Dr. Dolanoranjan Das                                                                       | Principal of                 | - 4002235 816 M                                                                                                    |
| 3. Santh Manne Ast                                                                                                    | Bet of Callet                | Senok of 9479510757 8.221                                                                                                    |
| 2 Dr. Johan oranjan Das. 3. Samble Manne ASH 4. Pridhan Chandra Sa. 5. Jagamente Mairap SACT. 5. Students full Signitions | marta ASSO, PRE              | 50 97327(2907 8.2.25                                                                                                    |
| Stude INV                                                                                                    | 9609347105, 08/00            | 412023. M UTTO A OTTO 100                                                                                                    |
| Students full Significant                                                                                                 | Dept.                        | Semestero Male/Felm                                                                                                    |
| 1. Swepan kumars misse                                                                                                    | Poince Pal                   | DI                                                                                                    |
| 2. Monoranjan Das.                                                                                                    | Asso. Part of                | isopie tipo (8                                                                                                    |
| 3. Soumi Gena                                                                                                    | 1 1 20 7 - 07                | Canerat and unanimal (                                                                                                    |
| 4. Susmita Jana                                                                                                    | DOD SUNAL A                  | 41 - 6                                                                                                    |
| s. Susama Jana                                                                                                    | sanskrut =                   | Lest P                                                                                                    |
| 6. Pratima Bera                                                                                                    |                              |                                                                                                    |
| 7. Sunandila Mishona                                                                                                    | 11 14                        | set surana sur                                                                                                    |
| 8. AMPLYO BOY                                                                                                    | 10 h                         | 64) Summer Day                                                                                                    |
| 7. Sucheta Kotal                                                                                                    | P 10                         | cas Disters fore                                                                                                    |
| 10. Sorbita Okalos                                                                                                    | the ships                    | or ery organia for                                                                                                    |
| 11. Shrabani amis                                                                                                    | ч                            | Ming                                                                                                    |
| 2. Mounitae Mandal                                                                                                    | Sanskiril 158                | Warring Berill                                                                                                    |
| Pola Oli                                                                                                    | Sanskril 1st<br>Sanskrif 1st | e 4                                                                                                    |
| 13/12                                                                                                    | 4 4                          | F' 4                                                                                                    |
| 5. Suproili Maikap                                                                                                    | 17 11                        | F 4                                                                                                    |
| 6. Susama Markap                                                                                                    |                              | + 1                                                                                                    |
| 7. Monalistra Jana                                                                                                    | n n                          | F 4                                                                                                    |
| 8. Cournito Dexa.<br>3. Somaŝineo Kamila                                                                                  | 11 10 10 10                  | GON STATE                                                                                                    |
| w. Amusesha sinda                                                                                                    | u *23.0                      | Gantagament Fred                                                                                                    |
| 1. Mayna Jana                                                                                                    | " (f                         | CONTRACTOR FORMAL FORMAL FORMA |
| Bisan Samuel                                                                                                    | 22 011                       | F                                                                                                    |
| Ampan Pahani                                                                                                    | n 6th                        | 9em F                                                                                                    |
|                                                                                                    | " ist                        | Sem m                                                                                                    |
|                                                                                                    |                              |                                                                                                    |

"Some pictures of the class records and certificate distribution"

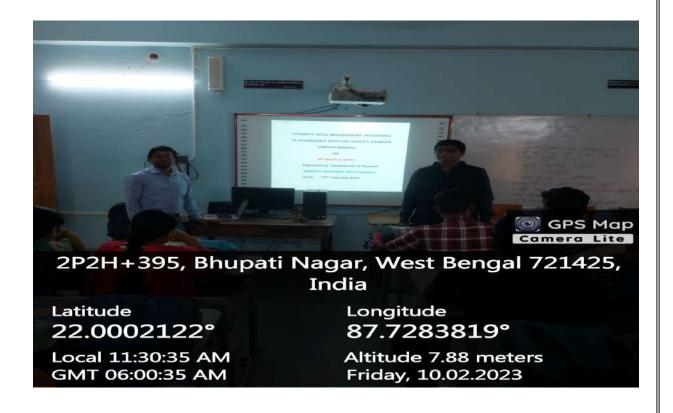

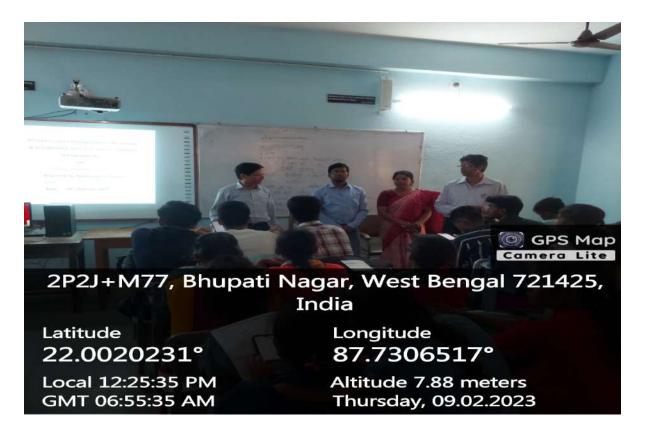

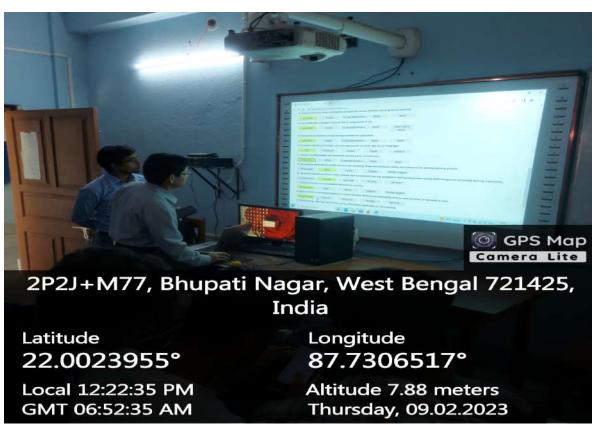

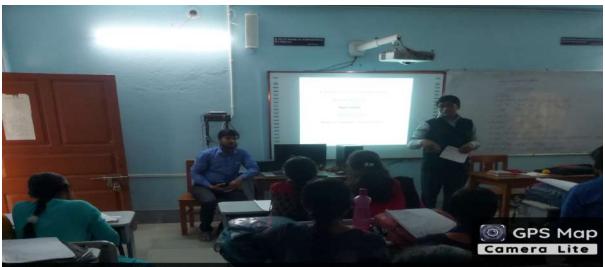

2P2H+5CR, Mugberia Hospital Rd, Bhupati Nagar, West Bengal 721425, India

Latitude

22.00035413°

Local 02:44:03 PM GMT 09:14:03 AM Longitude

87.72860559°

Altitude 7.88 meters

Wednesday, 08.02.2023

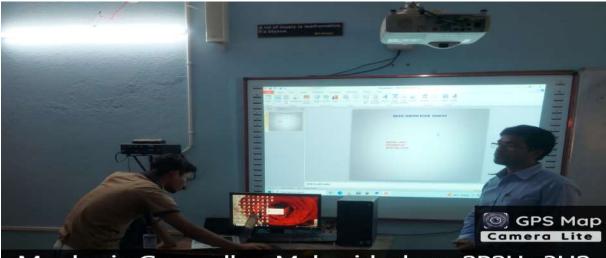

Mugberia Gangadhar Mahavidyalaya, 2P2H+3H2, Bhupati Nagar, West Bengal 721425, India

Latitude

22.00026981°

Local 11:56:49 AM GMT 06:26:49 AM Longitude

87.72877251°

Altitude 7.88 meters Thursday, 09.02.2023

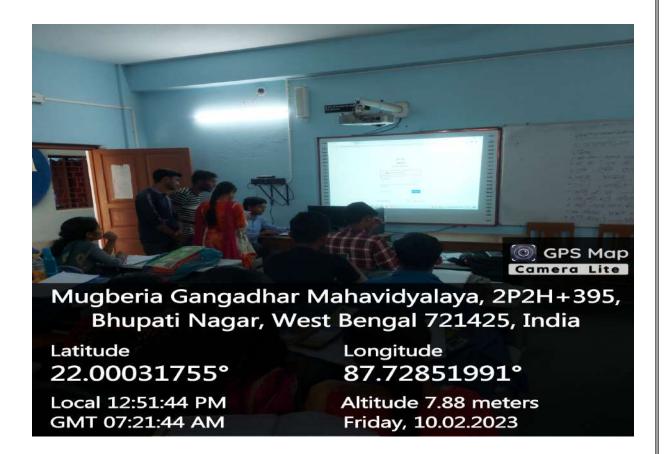

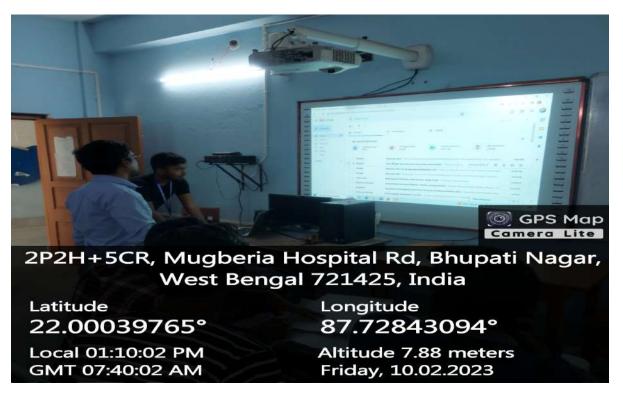

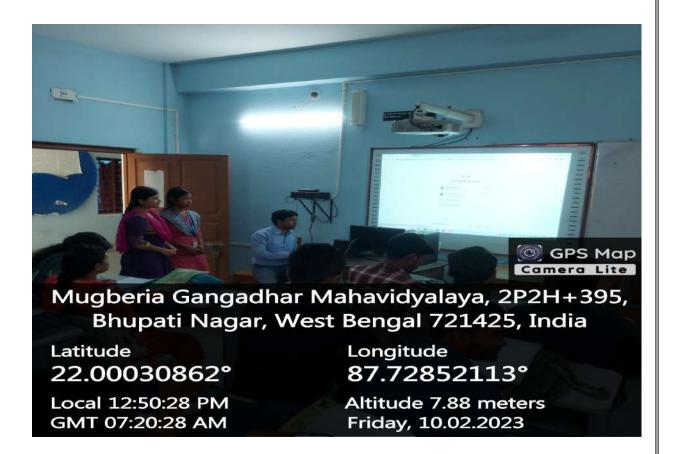

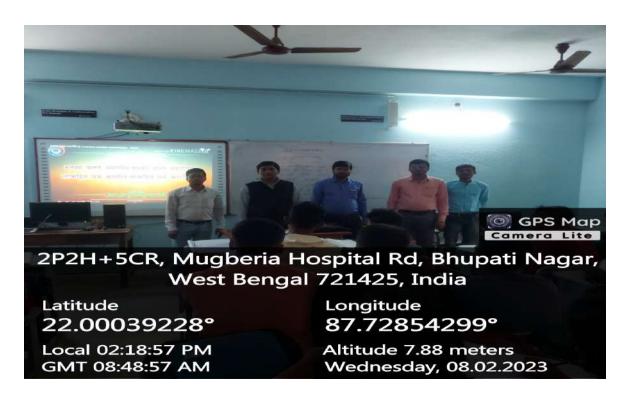

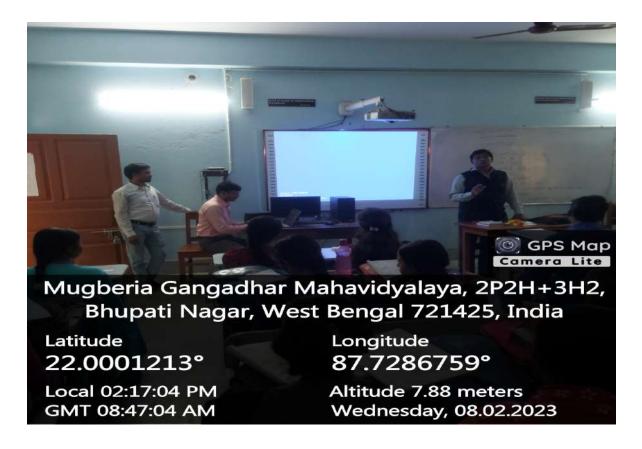

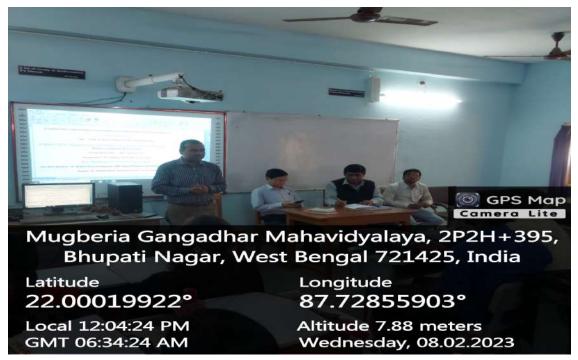

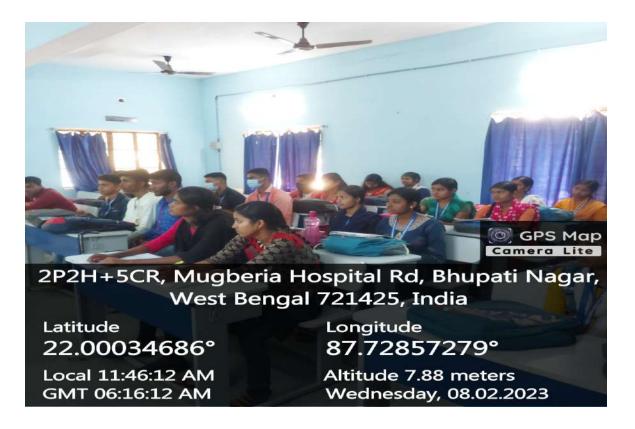

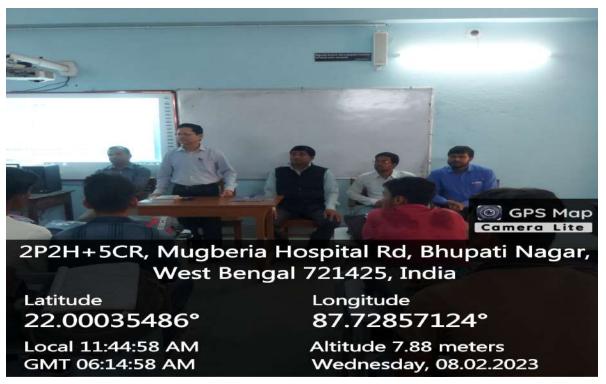

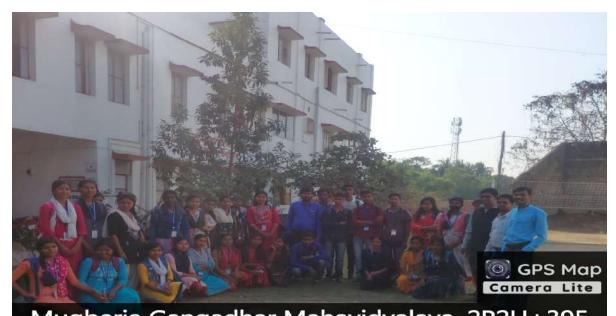

Mugberia Gangadhar Mahavidyalaya, 2P2H+395, Bhupati Nagar, West Bengal 721425, India

Latitude 22.00029582°

Local 03:11:22 PM GMT 09:41:22 AM Longitude 87.72856883°

Altitude 7.88 meters Wednesday, 08.02.2023

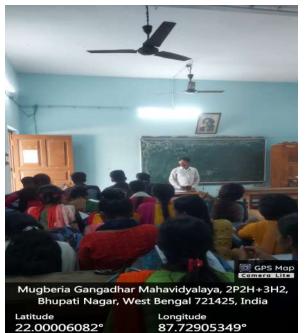

Local 12:45:17 PM GMT 07:15:17 AM

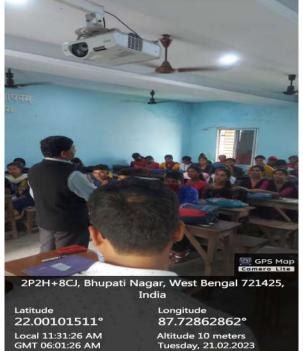

Altitude 7.88 meters Wednesday, 15.02.2023

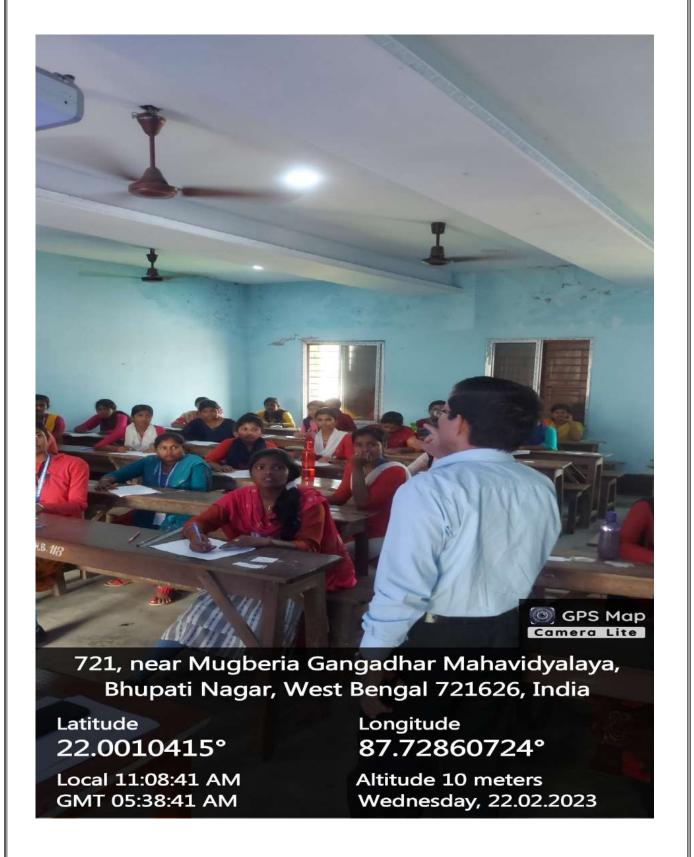

#### "Some pictures of the class records and certificate distribution"

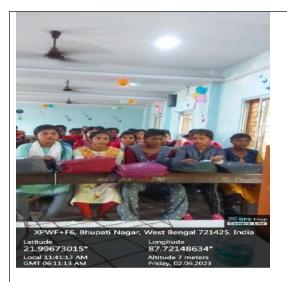

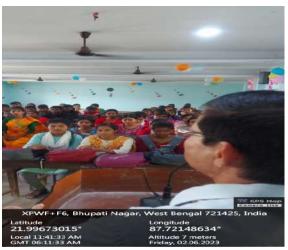

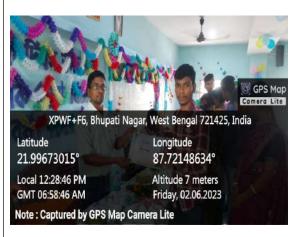

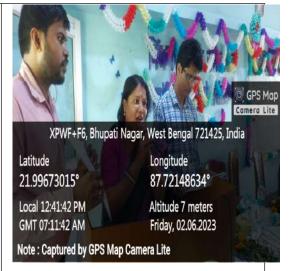

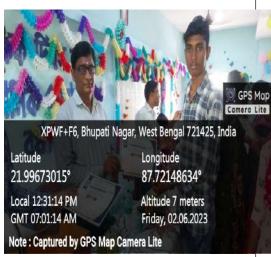

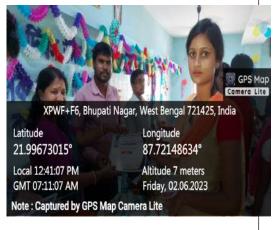

### Departmental Reports @ Sanskrit: 2022-23

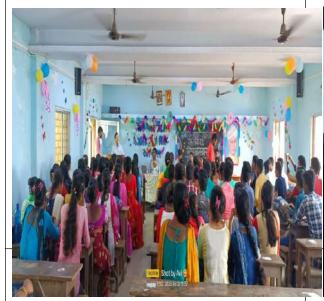

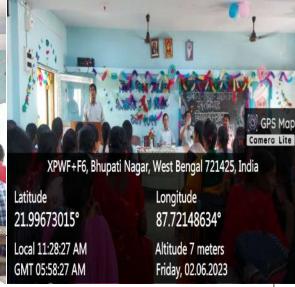

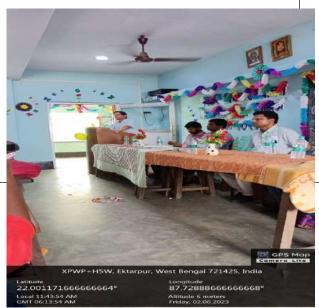

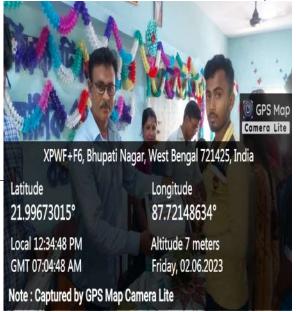

### Skill Development Certificate Course

### Typing Sanskrit Script

Microsoft Word, Gmail and Power Point Presentation [Jeevan Kaushal]

#### 7th February, 2023 to 3rd March, 2023

Organized by:

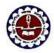

Department of Sanskrit Mugberia Gangadhar Mahavidyalaya

Bhupatinagar :: Purba Medinipur :: Pin-721425, W.B.

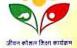

CERTIFICATE

This is to certify that Mr./M/s. Subire Manna, a student of Department of Sanskrit, Mugberia Gangadhar Mahavidyalaya has successfully participated and completed thirty hours for Skill Development Certificate Course on "Typing Sanskrit script, 

Note: Classification of Grade is A+: 80% and above A: 65% to less than or equal to 79%, B: 50% to less than or equal to 79%, B: 50% to less than or equal to 49%, D: 34% and below

Date: 3rd March, 2023 Place: Mugberia Gangadhar Mahavidyalaya

Prof. Sambhu Manna Corodinator & Asstt. Professor Dr. Manoranjan Das Course Director and H.O.D

Dr. Swapan Kr. Misra Principal

Mugberia Gangadhar Mahavidyalaya Mugberia Gangadhar Mahavidyalaya Mugberia Gangadhar Mahavidyalaya

### **Skill Development Certificate Course**

### Typing Sanskrit Script

Microsoft Word, Gmail and Power Point Presentation [Jeevan Kaushal]

#### 7th February, 2023 to 3rd March, 2023

Organized by:

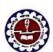

Department of Sanskrit

Mugberia Gangadhar Mahavidyalaya Bhupatinagar :: Purba Medinipur :: Pin-721425, W.B.

जीवन कोशल शिक्षा कार्यकर

### CERTIFICATE

This is to certify that Mr./Mrs. Sovan Santrag, a student of Department of Sanskrit, Mugberia Gangadhar Mahavidyalaya has successfully participated and completed thirty hours for Skill Development Certificate Course on "Typing Sanskrit script, Microsoft word, Gmail and Power Point presentation" and obtained Grade ...... A †

Note: Classification of Grade is A+: 80% and above A: 65% to less than or equal to 79%, B: 50% to less than or equal to 64%, C: 35% to less than or equal to 49%, D: 34% and below

Date: 3rd March, 2023 Place: Mugberia Gangudhar Mahavidyalaya

Prof. Sambhu Manna Corodinator & Avat. Profess

Dr. Madoran an Das Course Director and H.O.D. Mugheria Gangadhar Mahavidyalaya Mugheria Gangadhar Mahavidyalaya Mugheria Gangadhar Mahagi

Dr. Swapan Kr. Misra

# Skill Development Certificate Course

# Typing Sanskrit Script

Microsoft Word, Gmail and Power Point Presentation [Jeevan Kaushal]

### 7th February, 2023 to 3rd March, 2023

Organized by:

Department of Sanskrit

Mugberia Gangadhar Mahavidyalaya

Bhupatinagar :: Purba Medinipur :: Pin-721425, W.B.

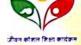

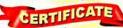

This is to certify that Mr./Mrs. Proalik Baroman, a student of Department of Sanskrit, Mugberia Gangadhar Mahavidyalaya has successfully participated and completed thirty hours for Skill Development Certificate Course on "Typing Sanskrit script, Microsoft word, Gmail and Power Point presentation" and obtained Grade ...........

Note: Classification of Grade is A+: 80% and above A: 65% to less than or equal to 79%, B: 50% to less than or equal to 79%, B: 50% to less than or equal to 49%, D: 34% and below

Snann

Prof. Sambhu Manna Corodinator & Asstt. Professor

Dr. Manoranjan Das Course Director and H.O.D. apan Kr. Misra

Date: 3rd March, 2023 Place: Mugberia Gangadhar Mahavidyalaya

Mugheria Gangadhar Mahayidyalaya Mugheria Gangadhar Mahayidyalaya Mugheria Gangadhar Mahayidyalaya

# Skill Development Certificate Course

### Typing Sanskrit Script

Microsoft Word, Gmail and Power Point Presentation [Jeevan Kaushal]

### 7th February, 2023 to 3rd March, 2023

Organized by:

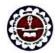

Department of Sanskrit Mugberia Gangadhar Mahavidyalaya

Bhupatinagar :: Purba Medinipur :: Pin-721425, W.B.

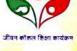

### CERTIFICATE

This is to certify that Mr./Mrs. Rita Jana , a student of Department of Sanskrit, Mugberia Gangadhar Mahavidyalaya has successfully participated and completed thirty hours for Skill Development Certificate Course on "Typing Sanskrit script, 

Note: Classification of Grade is A+: 80% and above A: 65% to less than or equal to 79%, B: 50% to less than or equal to 49%, D: 34% and below

Date: 3rd March, 2023 lace : Mugheria Gangadhar Mahavidyalaya

Prof. Sambbu Manna Corolinator & Issu. Profess Mugberia Gangadhar Mahavidyalaya Mugberia Gangadhar Mahavidyalaya Mugberia Gangadhar Maha

Dr. Mahoranjan Das

on

### **Typing Sanskrit Script**

Microsoft Word, Gmail and Power Point Presentation [Jeevan Kaushal]

#### 7th February, 2023 to 3rd March, 2023

Organized by:

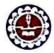

*Department <mark>o</mark>f Sansk*rit Mugberia Gang<mark>adhar M</mark>ahavidyalaya

Bhupatinagar :: Purba Medinipur :: Pin-721425, W.B.

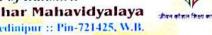

This is to certify that Mr./M/s. Samiroan Proachon, a student of Department of Sanskrit, Mugberia Gangadhar Mahavidyalaya has successfully participated and completed thirty hours for Skill Development Certificate Course on "Typing Sanskrit script, Microsoft word, Gmail and Power Point presentation" and obtained Grade.

Note: Classification of Grade is A+: 80% and above A: 65% to less than or equal to 79%, B: 50% to less than or equal to 49%, D: 34% and below.

Prof. Sambhu Manna

Date : 3rd March, 2023
Place : Mugheria Gangadhar Mahavidyalaya
Mugheria Gangadhar Mahavidyalaya

Dr. Manoraujah Das Course Director and H.O.D Dr. Swapan Kr. Misra

Mugheria Gangadhar Mahayidyalaya Mugheria Gangadhar Mahayidyalaya Mugheria Gangadhar Mahayidyalaya

# **Skill Development Certificate Course**

**Typing Sanskrit Script** 

Microsoft Word, Gmail and Power Point Presentation [Jeevan Kaushal]

#### 7th February, 2023 to 3rd March, 2023

Organized by:

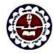

Department of Sanskrit
Mugberia Gangadhar Mahavidyalaya

Bhupatinagar :: Purba Medinipur :: Pin-721425, W.B.

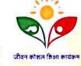

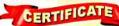

Note: Classification of Grade is A+: 80% and above A: 65% to less than or equal to 64%, C: 35% to less than or equal to 49%, D: 34% and below

Prof. Sambhu Manna
3rd March, 2023 Corodinator & 4vst. Professor

Date: 3rd March, 2023 Corodin Place: Mugheria Gangadhar Mahavidyalaya Mugheria C Dr. Manoranjan Das
Course Director and H.O.D.
Musberia Gunnathar Mahusidsa

Dr. Swapan Kr. Misra Principal

Corodinator & Asst. Projessor Course trucción and 1755.

Mugheria Gangadhar Mahasidyalaya Mugheria Gangadhar Mahasidyalaya Mugheria Gangadhar Mahasidyalaya Mugheria Gangadhar Mahasidyalaya Mugheria Gangadhar Mahasidyalaya

## **Typing Sanskrit Script**

Microsoft Word, Gmail and Power Point Presentation [Jeevan Kaushal]

#### 7th February, 2023 to 3rd March, 2023

Organized by:

Date: 3rd March, 2023

# Department of Sanskrit

Mugberia Gangad<mark>har M</mark>ahavidyalaya

Bhupatinagar :: Purba Medinipur :: Pin-721425, W.B.

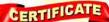

This is to certify that syf./Mrs. Proalima Bhunia, a student of Department of Sanskrit, Mugberia Gangadhar Mahavidyalaya has successfully participated and completed thirty hours for Skill Development Certificate Course on "Typing Sanskrit script, Microsoft word, Gmail and Power Point presentation" and obtained Grade ......

Note: Classification of Grade is A+: 80% and above A: 65% to less than or equal to 79%, B: 50% to less than or equal to 79%, B: 50% to less than or equal to 49%, B: 34% and below

Prof. Sambhu Manna

Corodinator & Asstt. Professor Place: Mugberia Gangadhar Mahavidyalaya Mugberia Gangadhar Mahayidyalaya

Course Director and H.O.D. Mugberia Gangadhar Mahavidyalaya Mugberia Gangadhar Mahavidyalaya

Smire. Dr. Swapan Kr. Misra

## Skill Development Certificate Course

Typing Sanskrit Script

Microsoft Word, Gmail and Power Point Presentation [Jeevan Kaushal]

#### 7th February, 2023 to 3rd March, 2023

Organized by:

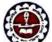

Place: Mugheria Gangadhar Mahavidyalaya

### Department of Sanskrit

Mugberia Gangadhar Mahavidyalaya

Bhupatinagar :: Purba Medinipur :: Pin-721425, W.B.

# CERTIFICATE

This is to certify that Mr./Ms. Subroata Maity, a student of Department of Sanskrit, Mugberia Gangadhar Mahavidyalaya has successfully participated and completed thirty hours for Skill Development Certificate Course on "Typing Sanskrit script, 

Note: Classification of Grade is A+: 80% and above A: 65% to less than or equal to 49%, B: 50% to less than or equal to 49%, B: 34% and below

SMA Prof. Sambhu Manna Date: 3rd March, 2023

Caradinator & Asst. Professor Mugberia Gangadhar Mahasidyalaya

Samme Dr. Swapan Kr. Misra

Mugheria Gangadhar Mahayidyalaya - Mugheria Gangadhar Mahayidy

38

Typing Sanskrit Script

Microsoft Word, Gmail and Power Point Presentation [Jeevan Kaushal]

7th February, 2023 to 3rd March, 2023

Organized by:

Department of Sanskrit Mugberia Gangad<mark>ha</mark>r Mahavidyalaya

Bhupatinagar :: Purba Medinipur :: Pin-721425, W.B.

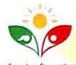

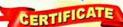

horoan, a student of This is to certify that Mr./Mrs. ....... Department of Sanskrit, Mugberia Gangadhar Mahavidyalaya has successfully participated and completed thirty hours for Skill Development Certificate Course on "Typing Sanskrit script, Microsoft word, Gmail and Power Point presentation" and obtained Grade ........

Note: Classification of Grade is A+: 80% and above A: 65% to less than or equal to 79%, B: 50% to less than or equal to 64%, C: 35% to less than or equal to 49%, D: 34% and below

Grange.

Prof. Sambhu Manna Corodinator & Asst. Professor Mugberia Gangadhar Mahavidyalaya

Dr. Manoranjan Das Course Director and H.O.D Dr. Swapan Kr. Misra

Mugheria Gangadhar Mahavidyalaya Mugheria Gangadhar Mahas

# Skill Development Certificate Course

## **Typing Sanskrit Script**

Microsoft Word, Gmail and Power Point Presentation [Jeevan Kaushal]

7th February, 2023 to 3rd March, 2023

Organized by:

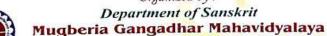

Bhupatinagar :: Purba Medinipur :: Pin-721425, W.B.

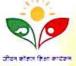

This is to certify that yr./Mrs. Shroabani Panizreahi a student of Department of Sanskrit, Mugberia Gangadhar Mahavidyalaya has successfully participated and completed thirty hours for Skill Development Certificate Course on 'Typing Sanskrit script, 

Note : Classification of Grade is  $A\pm$  : 80% and above A : 65% to less than or equal to 79%, B : 50% to less than or equal to 64%, C : 35

Grann Prof. Sambhu Manna

Corodonator & Jost. Professor Date: 3rd March, 2023 Mugberia Gangadhar Mahayidyalaya Place : Mugberia Gangadhar Mahavidyalaya

Dr. Menoranjan Das

Dr. Swapan Kr. Misra

Mugheria Gangadhar Mahavidyalaya - Mugheria Gangadhar Mahay

Date: 3rd March, 2023

Place: Magberia Gangadhar Mahavidyalaya

## Typing Sanskrit Script

Microsoft Word, Gmail and Power Point Presentation [Jeevan Kaushal]

#### 7th February, 2023 to 3rd March, 2023

Organized by:

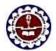

Date: 3rd March, 2023

Place: Megberia Gangadhar Mahavidyalaya

#### Department of Sanskrit Mugberia Gangadhar Mahavidyalaya

Bhupatinagar :: Purba Medinipur :: Pin-721425, W.B.

# CERTIFICATE

This is to certify that Mr./Mrs. Puja Department of Sanskrit, Mugberia Gangadhar Mahavidyalaya has successfully participated and completed thirty hours for Skill Development Certificate Course on "Typing Sanskrit script, Microsoft word, Gmail and Power Point presentation" and obtained Grade ............

Note: Classification of Grade is A+: 80% and above A: 65% to less than or equal to 49%, D: 34% and below to less than or equal to 79%, B: 50% to less than or equal to 49%, D: 34% and below

Manny Prof. Sambhu Manna

Corodinator & Issu. Professor Mugberia Gangadhar Mahavidyalaya

Course Director and H.O.D. Mugheria Gangadhar Mahavidyalaya Mugheria Gangadhar Mahavidyalaya

Dr. Swapan Kr. Misra

### Skill Development Certificate Course

## Typing Sanskrit Script

Microsoft Word, Gmail and Power Point Presentation [Jeevan Kaushal]

#### 7th February, 2023 to 3rd March, 2023

Organized by:

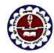

Department of Sanskrit Mugberia Gangadhar Mahavidyalaya

Bhupatinagar :: Purba Medinipur :: Pin-721425, W.B.

# CERTIFICATE

This is to certify that Mr./Mrs. Soma Pani Mondal, a student of Department of Sanskrit, Mugberia Gangadhar Mahavidyalaya has successfully participated and completed thirty hours for Skill Development Certificate Course on "Typing Sanskrit script, 

Note: Classification of Grade is A+: 80% and above
A: 65% to less than or equal to 79%, B: 50% to less than or equal to 64%, C: 35% to less than or equal to 49%, D: 34% and below.

Brown

Prof. Sambhu Manna

Dr. Manoranjan Bas

Dr. Swapan Kr. Misra

Principal

Date: 3rd March, 2023 Place : Mugberia Gangadhar Mahavidyalaya

Caradinator & Lott. Professor Mugheria Gangadhar Mahavidyalaya Course Director and H O D

Principa

Mugheria Gangadhar Mahayidyalaya Mugheria Gangadhar Mahasid celaya

**Typing Sanskrit Script** 

Microsoft Word, Gmail and Power Point Presentation [Jeevan Kaushal]

#### 7th February, 2023 to 3rd March, 2023

Organized by:

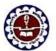

Department of Sanskrit

Mugberia Gangadhar Mahavidyalaya Bhupatinagar :: Purba Medinipur :: Pin-721425, W.B.

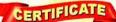

This is to certify that Mr./Wrs. Proadi P Paroja , a student of Department of Sanskrit, Mugberia Gangadhar Mahavidyalaya has successfully participated and completed thirty hours for Skill Development Certificate Course on "Typing Sanskrit script, 

Note: Classification of Grade is A+: 80% and above A: 65% to less than or equal to 79%, B: 50% to less than or equal to 64%, C: 35% to less than or equal to 49%, D: 34% and below

Date: 3rd March, 2023 Place: Magheria Gangadhar Mahavidyalaya

Prof. Sambhu Manna Corodinator & Asstt. Professor Mugheria Gangadhar Mahayidyalaya

Course Director and H.O.D. Mugheria Gangadhar Mahavidyalaya Mugheria Gangadhar Mahavidyalaya

Dr. Swapan Kr. Misra Principal

# **Skill Development Certificate Course**

## Typing Sanskrit Script

Microsoft Word, Gmail and Power Point Presentation [Jeevan Kaushal]

#### 7th February, 2023 to 3rd March, 2023

Organized by:

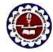

Department of Sanskrit Mugberia Gangad<mark>har M</mark>ahavidyalaya

Bhupatinagar :: Purba Medinipur :: Pin-721425, W.B.

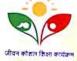

#### CERTIFICATE

This is to certify that Mr./Mfs. BI Jan Samuel, a student of Department of Sanskrit, Mugberia Gangadhar Mahavidyalaya has successfully participated and completed thirty hours for Skill Development Certificate Course on "Typing Sanskrit script, 

Note: Classification of Grade is A+: 80% and above A: 65% to less than or equal to 64%, C: 35% to less than or equal to 79%, B: 50% to less than or equal to 49%, D: 34% and below.

Date: 3rd March, 2023 Place: Mugheria Gangadhar Mahavidyalaya

Granus Prof. Sambhu Manna Mugberia Gangadhar Mahavidyalaya Mugberia Gangadhar Mahavidyalaya Mugberia Gangadhar Mahavidyalaya

Dr. Manoranjan Das Course Director and H.O.D.

## Typing Sanskrit Script

Microsoft Word, Gmail and Power Point Presentation [Jeevan Kaushal]

## 7th February, 2023 to 3rd March, 2023

Organized by:

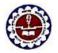

Date: 3rd March, 2023

Place: Mugheria Gangadhar Mahavidyalaya

Department of Sanskrit Mugberia Gangadhar Mahavidyalaya Bhupatinagar :: Purba Medinipur :: Pin-721425, W.B.

CERTIFICATE

This is to certify that Mr./Mrs. Anwesha Department of Sanskrit, Mugberia Gangadhar Mahavidyalaya has successfully participated and completed thirty hours for Skill Development Certificate Course on "Typing Sanskrit script, 

Note: Classification of Grade is A+: 80% and above A: 65% to less than or equal to 49%, D: 34% and below to less than or equal to 79%, B: 50% to less than or equal to 49%, D: 34% and below

Prof. Sambhu Manna

Corodinator & Asstt. Professor

Course Director and H.O.D.

Dr. Swapan Kr. Misra Principal

Mugberia Gangadhar Mahavidyalaya Mugberia Gangadhar Mahavidyalaya Mugberia Gungadhar Mahavid dalaya

## Skill Development Certificate Course

## Typing Sanskrit Script

Microsoft Word, Gmail and Power Point Presentation [Jeevan Kaushal]

#### 7th February, 2023 to 3rd March, 2023

Organized by:

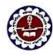

Department of Sanskrit Mugberia Gangadhar Mahavidyalaya

Bhupatinagar :: Purba Medinipur :: Pin-721425, W.B.

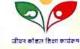

# CERTIFICATE

This is to certify that Mr./Mrs. Anwesha Dinda a student of Department of Sanskrit, Mugberia Gangadhar Mahavidyalaya has successfully participated and completed thirty hours for Skill Development Certificate Course on "Typing Sanskrit script, 

Note : Classification of Grade is  $A^{\pm}$  : 80% and above A : 65% to less than or equal to 79%, B : 50% to less than or equal to 64%, C : 35°

Date: 3rd March, 2023 Place: Mugberia Gangadhar Mahavidyalaya

Prof. Sambhu Manna Corodonator & Asst. Professo Mugberia Gangadhar Mahavidyalaya

Course Director and H.O.D. Mugheria Gangadhar Mahavidyalaya

Pronound Mugberia Gangadhar Mahaviil

## **Typing Sanskrit Script**

Microsoft Word, Gmail and Power Point Presentation [Jeevan Kaushal]

#### 7th February, 2023 to 3rd March, 2023

Organized by:

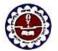

#### Department of Sanskrit Mugberia Gangadhar Mahavidyalaya

Bhupatinagar :: Purba Medinipur :: Pin-721425, W.B.

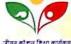

CERTIFICATE

This is to certify that Mr./Mrs. ..... Department of Sanskrit, Mugberia Gangadhar Mahavidyalaya has successfully participated and completed thirty hours for Skill Development Certificate Course on "Typing Sanskrit script, Microsoft word, Gmail and Power Point presentation" and obtained Grade ............

Note: Classification of Grade is A+: 80% and above A: 65% to less than or equal to 49%, D: 34% and below

Mann

Date: 3rd March, 2023 Place: Mugberia Gangadhar Mahavidyalava

Prof. Sambhu Manna Corodinator & Asstt. Professor Course Director and II.O.D.

Principal

Mugheria Gangadhar Mahavidyalaya Mugheria Gangadhar Mahavidyalaya Mugheria Gangadhar Mahavidyalaya

## Skill Development Certificate Course

## Typing Sanskrit Script

Microsoft Word, Gmail and Power Point Presentation [Jeevan Kaushal]

#### 7th February, 2023 to 3rd March, 2023

Organized by:

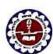

Department of Sanskrit

Mugberia Gangadhar Mahavidyalaya

Bhupatinagar :: Purba Medinipur :: Pin-721425, W.B.

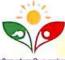

# CERTIFICATE

This is to certify that Ar./Mrs. Sonali Samanta, a student of Department of Sanskrit, Mugberia Gangadhar Mahavidyalaya has successfully participated and completed thirty hours for Skill Development Certificate Course on "Typing Sanskrit script, 

Note: Classification of Grade is A+: 80% and above A: 65% to less than or equal to 64%, C: 35% to less than or equal to 49%, D: 34% and below

Mann Prof. Sambhu Manna

Corodinator & Asia, Professor Mugberia Gangadhar Mahavidyalaya

Course Director and H.O.D. Mugberia Gangadhar Mahavidyalaya - Mugberia Gangadhar Mahasilyalaya

apan Kr. Misra Principal

Date: 3rd March, 2023

Place: Mugberia Gangadhar Mahavidyalaya

43

Typing Sanskrit Script

Microsoft Word, Gmail and Power Point Presentation [Jeevan Kaushal]

#### 7th February, 2023 to 3rd March, 2023

Organized by:

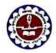

Department of Sanskrit Mugberia Gangadhar Mahavidyalaya

Bhupatinagar :: Purba Medinipur :: Pin-721425, W.B. CERTIFICATE

This is to certify that Mr./Mrs. Sobhashree Maity, a student of Department of Sanskrit, Mugberia Gangadhar Mahavidyalaya has successfully participated and completed thirty hours for Skill Development Certificate Course on "Typing Sanskrit script, Microsoft word, Gmail and Power Point presentation" and obtained Grade ......

Note: Classification of Grade is A+: 80% and above A: 65% to less than or equal to 79%, B: 50% to less than or equal to 79%, B: 50% to less than or equal to 49%, D: 34% and below

Date: 3rd March, 2023 Place: Mugheria Gangadhar Mahavidyalaya

SMann Prof. Sambhu Manna Corodinator & Asst. Profess

Course Director and ILO.D

Dr. Swapan Kr. Misra Principal

Mugheria Gangadhar Mahavidyalaya Mugheria Gangadhar Mahavidyalaya Mugheria Gangadhar Mahavid

# **Skill Development Certificate Course**

## Typing Sanskrit Script

Microsoft Word, Gmail and Power Point Presentation [Jeevan Kaushal]

#### 7th February, 2023 to 3rd March, 2023

Organized by:

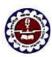

Department of Sanskrit Mugberia Gangad<mark>har M</mark>ahavidyalaya

Bhupatinagar :: Purba Medinipur :: Pin-721425, W.B. CERTIFICATE

This is to certify that Mr./Mfs. Suvasis Panigorahi, a student of Department of Sanskrit, Mugberia Gangadhar Mahavidyalaya has successfully participated and completed thirty hours for Skill Development Certificate Course on "Typing Sanskrit script, 

Note: Classification of Grade is A+: 80% and above A: 65% to less than or equal to 79%, B: 50% to less than or equal to 64%, C: 35°

Date: 3rd March, 2023 Place: Mugheria Gangadhar Mahasidyalaya

Prof. Sambhu Manna Corodinator & Jost Professi Mugheria Gangadhar Mahavidyalaya Course Director and H O.D.

Principal

Mugheria Gangadhar Mahayidyalaya Mugheria Gangadhar Maha

on

#### Typing Sanskrit Script

Microsoft Word, Gmail and Power Point Presentation [Jeevan Kaushal]

#### 7th February, 2023 to 3rd March, 2023

Organized by:

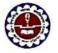

Date: 3rd March, 2023

Place: Mugheria Gangadhar Mahavidyalaya

#### *Department of Sansk*rit Mugberia Gangadhar <mark>Mahavidyalaya</mark>

Bhupatinagar :: Purba Medinipur :: Pin-721425, W.B.

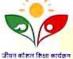

## CERTIFICATE

Note: Classification of Grade is A+: 80% and above A: 65% to less than or equal to 64%, C: 35% to less than or equal to 49%, D: 34% and below.

Manna Prof. Sambhu Manna

Corodinator & Asstt. Professor Mugberia Gangadhar Mahavidyalaya Dr. Manoranjan Das Course Director and H.O.D Dr. Swapan Kr. Misra Principal

Mugberia Gangadhar Mahavidyalaya Mugberia Gangadhar Mahavidyalaya

## **Skill Development Certificate Course**

Typing Sanskrit Script

Microsoft Word, Gmail and Power Point Presentation [Jeevan Kaushal]

#### 7th February, 2023 to 3rd March, 2023

Organized by:

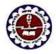

# Department of Sanskrit Mugberia Gangadhar Mahavidyalaya

Bhupatinagar :: Purba Medinipur :: Pin-721425, W.B.

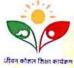

## CERTIFICATE

This is to certify that Mr./Mrs. Mayna Jama, a student of Department of Sanskrit, Mugberia Gangadhar Mahavidyalaya has successfully participated and completed thirty hours for Skill Development Certificate Course on "Typing Sanskrit script, Microsoft word, Gmail and Power Point presentation" and obtained Grade

Note: Classification of Grade is A+: 80% and above A: 65% to less than or equal to 79%, B: 50% to less than or equal to 49%, D: 34% and below

Date : 3rd March, 2023 Place : Mugheria Gangadhar Mahavidyalaya Prof. Samblu Manna Corodinator & Ivar. Professor

Dr. Manoranjan Das Course Director and H.O.D. Mugheria Gangaithar Mahayahada Dr. Swapan Kr. Misra Protegral

Mugberia Gangadhar Mahasidyalaya Mugberia Gangadhar Mahasidyalaya Mugberia Gangadhar Mahasidyalaya

# Typing Sanskrit Script

Microsoft Word, Gmail and Power Point Presentation [Jeevan Kaushal]

## 7th February, 2023 to 3rd March, 2023

Organized by:

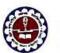

Date: 3rd March, 2023

Place: Mugheria Gangadhar Mahavidyalaya

Department of Sanskrit

Mugberia Ganga<mark>dhar M</mark>ahavidyalaya

Bhupatinagar :: Purba Medinipur :: Pin-721425, W.B.

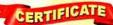

This is to certify that Mr./Mrs. Mili Rami Department of Sanskrit, Mugberia Gangadhar Mahavidyalaya has successfully participated and completed thirty hours for Skill Development Certificate Course on "Typing Sanskrit script, Microsoft word, Gmail and Power Point presentation" and obtained Grade .......

Note: Classification of Grade is A+: 80% and above A: 65% to less than or equal to 79%, B: 50% to less than or equal to 64%, C: 35% to less than or equal to 49%. D: 34% and below

Mam

Prof. Sambhu Manna Corodinator & Asstt, Professor

Mugberia Gangadhar Mahavidyalaya Mugberia Gangadhar Mahavidyalaya Mugberia Gangadhar Mahavidyalaya

Course Director and H.O.D.

Principal

## Skill Development Certificate Course

## Typing Sanskrit Script

Microsoft Word, Gmail and Power Point Presentation [Jeevan Kaushal]

#### 7th February, 2023 to 3rd March, 2023

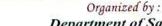

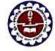

Department of Sanskrit Mugberia Gangadhar Mahavidyalaya

Bhupatinagar :: Purba Medinipur :: Pin-721425, W.B.

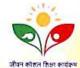

This is to certify that Ar./Mrs. Anindita Department of Sanskrit, Mugberia Gangadhar Mahavidyalaya has successfully participated and completed thirty hours for Skill Development Certificate Course on "Typing Sanskrit script, Microsoft word, Gmail and Power Point presentation" and obtained Grade ......

Note: Classification of Grade is A+: 80% and above A: 65% to less than or equal to 49%, B: 50% to less than or equal to 79%, B: 50% to less than or equal to 49%, B: 34% and below.

Granes

Date: 3rd March, 2023 Place: Mugheria Gangadhar Mahasidyalaya

Prof. Sambhu Manna Corndinator & Von. Professor

Mugheria Gangadhar Mahavidyalaya

Dr. Manoranjan Das Course Director and H.O.D.

Mugheria Gangadhar Mahavidyalaya Mugheria Gangadhar Mahavidyalaya

Principal

## Typing Sanskrit Script

Microsoft Word, Gmail and Power Point Presentation [Jeevan Kaushal]

#### 7th February, 2023 to 3rd March, 2023

Organized by:

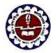

#### Department of Sanskrit Mugberia Gangad<mark>har M</mark>ahavidyalaya

Bhupatinagar :: Purba Medinipur :: Pin-721425, W.B.

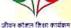

CERTIFICATE

This is to certify that Mr./Mrs. Somashmi Panda, a student of Department of Sanskrit, Mugberia Gangadhar Mahavidyalaya has successfully participated and completed thirty hours for Skill Development Certificate Course on "Typing Sanskrit script, Microsoft word, Gmail and Power Point presentation" and obtained Grade ......... At.

Note: Classification of Grade is A+: 80% and above A: 65% to less than or equal to 79%, B: 50% to less than or equal to 49%, D: 34% and below.

Prof. Sambhu Manna

Date: 3rd March, 2023 Place: Mugheria Gangadhar Mahavidyalaya

Corodinator & Asstt. Professor Mugberia Gangadhar Mahayidyalaya Course Director and H.O.D.

Principal

Mugheria Gangadhar Mahavidyalaya Mugheria Gangadhar Mahaviliyalaya

# **Skill Development Certificate Course**

## Typing Sanskrit Script

Microsoft Word, Gmail and Power Point Presentation [Jeevan Kaushal]

#### 7th February, 2023 to 3rd March, 2023

Organized by:

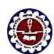

Department of Sanskrit

Mugberia Gangadhar Mahavidyalaya Bhupatinagar :: Purba Medinipur :: Pin-721425, W.B.

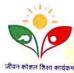

CERTIFICAT

This is to certify that Mr./Mrs. Soma Rani Department of Sanskrit, Mugberia Gangadhar Mahavidyalaya has successfully participated and completed thirty hours for Skill Development Certificate Course on "Typing Sanskrit script, 

Note: Classification of Grade is A+: 80% and above A: 65% to less than or equal to 64%, C: 35% to less than or equal to 49%, D: 34% and below

Shen Prof. Sambhu Manna

Corodinator & Asst. Professor Mugberia Gangadhar Mahayidyalaya

Dr. Monoranjan bas Course Director and H.O.D.

Principal

Place: Mugheria Gangadhar Mahasidyalaya

Date: 3rd March, 2023

Mugberia Gangadhar Mahavidyalaya Mugberia Gangadhar Mahavidyalaya

### Typing Sanskrit Script

Microsoft Word, Gmail and Power Point Presentation [Jeevan Kaushal]

#### 7th February, 2023 to 3rd March, 2023

Organized by:

Department of Sanskrit

Mugberia Gangadhar Mahavidyalaya

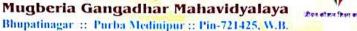

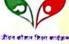

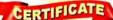

This is to certify that Nr./Mrs. ...... Department of Sanskrit, Mugberia Gangadhar Mahavidyalaya has successfully participated and completed thirty hours for Skill Development Certificate Course on "Typing Sanskrit script, 

Note: Classification of Grade is A+: 80% and above A: 65% to less than or equal to 64%, C: 35% to less than or equal to 49%, D: 34% and below

Date: 3rd March, 2023 Place: Magberia Gangadhar Mahavidyalaya

Prof. Sambhu Manna Corodinator & Asst. Professor Mugberia Gangadhar Mahavidyalaya

Course Director and H.O.D.

Dr. Swapan Kr. Misra

Mugheria Gangadhar Mahavidyalaya Mugheria Gangadhar Mahavid

# Skill Development Certificate Course

# Typing Sanskrit Script

Microsoft Word, Gmail and Power Point Presentation [Jeevan Kaushal]

#### 7th February, 2023 to 3rd March, 2023

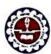

Organized by:

Department of Sanskrit Mugberia Ganga<mark>dhar M</mark>ahavidyalaya

Bhupatinagar :: Purba Medinipur :: Pin-721425, W.B.

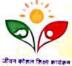

#### CERTIFICATE

This is to certify that Mr./Mrs. A Parma Department of Sanskrit, Mugberia Gangadhar Mahavidyalaya has successfully participated and completed thirty hours for Skill Development Certificate Course on "Typing Sanskrit script, 

Note: Classification of Grade is A+: 80% and above A: 65% to less than or equal to 79%, B: 50% to less than or equal to 6

Date: 3rd March, 2023 Place: Mugheria Gangadhar Mahayidyalaya

Corodinator & Asst. Professor Mugberia Gangadhar Mahavidyalaya

Dr. Mahoranjan Das Course Director and H.O.D.

Somme Dr. Swapan Kr. Misra Principal.

Mugberia Gangadhar Mahavidyalaya - Mugberia Gangadhar Mahav

## Typing Sanskrit Script

Microsoft Word, Gmail and Power Point Presentation [Jeevan Kaushal]

## 7th February, 2023 to 3rd March, 2023

Organized by:

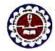

Date: 3rd March, 2023

Place: Magheria Gangadhar Mahavidyalaya

#### Department of Sanskrit Mugberia Gangad<mark>har M</mark>ahavidyalaya

Bhupatinagar :: Purba Medinipur :: Pin-721425, W.B.

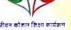

CERTIFICATE

This is to certify that Mr./Mrs. Di Pali Mandal , a student of Department of Sanskrit, Mugberia Gangadhar Mahavidyalaya has successfully participated and completed thirty hours for Skill Development Certificate Course on "Typing Sanskrit script, Microsoft word, Gmail and Power Point presentation" and obtained Grade ......

Note: Classification of Grade is A+: 80% and above A: 65% to less than or equal to 49%, D: 34% and below A: 65% to less than or equal to 79%, B: 50% to less than or equal to 64%, C: 35% to less than or equal to 49%, D: 34% and below

Corodinator & Asstt. Professor Mugberia Gangadhar Mahavidyalaya Course Director and H.O.D.

Dr. Swapan Kr. Misra

Mugheria Gangadhar Mahavidyalaya Mugheria Gangadhar Mahavidyalaya

# Skill Development Certificate Course

## Typing Sanskrit Script

Microsoft Word, Gmail and Power Point Presentation [Jeevan Kaushal]

#### 7th February, 2023 to 3rd March, 2023

Organized by:

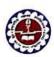

Department of Sanskrit Mugberia Gangadhar Mahavidyalaya

Bhupatinagar :: Purba Medinipur :: Pin-721425, W.B.

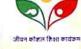

CERTIFICATE

This is to certify that Mr./Mrs. Parbati Mandel Department of Sanskrit, Mugberia Gangadhar Mahavidyalaya has successfully participated and completed thirty hours for Skill Development Certificate Course on "Typing Sanskrit script, Microsoft word, Gmail and Power Point presentation" and obtained Grade ...... A. +

Note: Classification of Grade is A+: 80% and above A: 65% to less than or equal to 44%, C: 35% to less than or equal to 49%, D: 34% and below

Prof. Sambhu Manna

Corodinator & Jon. Profess Mugheria Gangadhar Mahavidyalaya

Principal

Mugheria Gangadhar Mahavidyalaya Mugheria Gangadhar Maha

Place : Mugheria Gangadhar Mahavidyalaya

Date: 3rd March, 2023

49

#### **Typing Sanskrit Script**

Microsoft Word, Gmail and Power Point Presentation [Jeevan Kaushal]

#### 7th February, 2023 to 3rd March, 2023

Organized by:

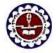

#### Department of Sanskrit Mugberia Gangadhar Mahavidyalaya

Bhupatinagar :: Purba Medinipur :: Pin-721425, W.B.

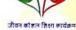

## CERTIFICATE

This is to certify that Mr./Mrs. Mousumi Department of Sanskrit, Mugberia Gangadhar Mahavidyalaya has successfully participated and completed thirty hours for Skill Development Certificate Course on "Typing Sanskrit script, Microsoft word, Gmail and Power Point presentation" and obtained Grade ...... A. P.

Note: Classification of Grade is A+: 80% and above A: 65% to less than or equal to 79%, B: 50% to less than or equal to 79%, B: 50% to less than or equal to 64%, C: 35% to less than or equal to 49%, D: 34% and below

Date: 3rd March, 2023 Place: Mugheria Gangadhar Mahavidyalaya

Manne Prof. Sambhu Manna

Corodinator & Asstt. Professor Mugheria Gangadhar Mahavidyalaya

Dr. Swapan Kr. Misra Course Director and H.O.D

Principal

Mugheria Gangadhar Mahayidyalaya Mugheria Gangadhar Mahayiilyalaya

## **Skill Development Certificate Course**

Typing Sanskrit Script

Microsoft Word, Gmail and Power Point Presentation [Jeevan Kaushal]

7th February, 2023 to 3rd March, 2023

Organized by:

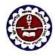

Department of Sanskrit Mugberia Gangadhar Mahavidyalaya

Bhupatinagar :: Purba Medinipur :: Pin-721425, W.B.

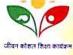

## CERTIFICATE

This is to certify that Mr./Mrs. Tanima Sim a student of Department of Sanskrit, Mugberia Gangadhar Mahavidyalaya has successfully participated and completed thirty hours for Skill Development Certificate Course on "Typing Sanskrit script, 

Note: Classification of Grade is A+: 80% and above A: 65% to less than or equal to 79%, B: 50% to less than or equal to 49%, D: 34% and below

Granne Prof. Sambhu Manna Date: 3rd March, 2023 Corodinator & Avst. Professor Place: Mugberia Gangadhar Mahavidyalaya

Salar Dr. Swapan Kr. Misra Principal

Mugberia Gangadhar Mahavidyalaya Mugberia Gangadhar Mahavidyalaya Mugberia Gangadhar Mahavidyalaya

## **Typing Sanskrit Script**

Microsoft Word, Gmail and Power Point Presentation [Jeevan Kaushal]

#### 7th February, 2023 to 3rd March, 2023

Organized by:

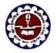

Date: 3rd March, 2023

#### Department of Sanskrit Mugberia Gangadhar Mahavidyalaya

Bhupatinagar :: Purba Medinipur :: Pin-721425, W.B.

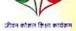

CERTIFICATE

This is to certify that Ar./Mrs. Somashreee Department of Sanskrit, Mugberia Gangadhar Mahavidyalaya has successfully participated and completed thirty hours for Skill Development Certificate Course on "Typing Sanskrit script, Microsoft word, Gmail and Power Point presentation" and obtained Grade ...........

Note: Classification of Grade is A+: 80% and above A: 65% to less than or equal to 64%, C: 35% to less than or equal to 49%, D: 34% and below

Gunna

Prof. Sambhu Manna Corodinator & Asstt. Professor Place: Megberia Gangadhar Mahavidyalaya

Course Director and H.O.D.

Dr. Swapan Kr. Misra

Principa. Mugberia Gangadhar Mahayidyalaya Mugberia Gangadhar Mahayidyalaya Mugberia Gangadhar Mahayilyalaya

## **Skill Development Certificate Course**

Typing Sanskrit Script

Microsoft Word, Gmail and Power Point Presentation [Jeevan Kaushal]

#### 7th February, 2023 to 3rd March, 2023

Organized by:

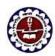

Department of Sanskrit Mugberia Gangadhar Mahavidyalaya

Bhupatinagar :: Purba Medinipur :: Pin-721425, W.B.

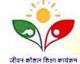

## CERTIFICATE

This is to certify that Mr./Mrs. Debashmi Proadhan, a student of Department of Sanskrit, Mugberia Gangadhar Mahavidyalaya has successfully participated and completed thirty hours for Skill Development Certificate Course on "Typing Sanskrit script, 

Note : Classification of Grade is A+ : 80% and above A : 65% to less than or equal to 49%, B : 50% to less than or equal to 49%, B : 54% and below

Gramma Prof. Sambhu Manna Date - 3rd March, 2023 Caradinator & Asst. Professi Mugheria Gangadhar Mahavidyalaya Place: Mugberia Gangadhar Mahavidyalaya

Course Director and H.O.D.

Somm Dr. Swapan Kr. Misra

Mugheria Gangadhur Mahasidsalaya Mugheria Gangadhar Mahasil salay

## **Typing Sanskrit Script**

Microsoft Word, Gmail and Power Point Presentation [Jeevan Kaushal]

#### 7th February, 2023 to 3rd March, 2023

Organized by:

Department of Sanskrit

Mugberia Ganga<mark>dhar M</mark>ahavidyalaya Bhupatinagar :: Purba Medinipur :: Pin-721425, W.B.

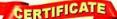

This is to certify that Afr./Mrs. Sangita Department of Sanskrit, Mugberia Gangadhar Mahavidyalaya has successfully participated and completed thirty hours for Skill Development Certificate Course on "Typing Sanskrit script, Microsoft word, Gmail and Power Point presentation" and obtained Grade ......

Note: Classification of Grade is A+: 80% and above A: 65% to less than or equal to 79%, B: 50% to less than or equal to 79%, B: 50% to less than or equal to 49%, D: 34% and below

Date: 3rd March, 2023 Place: Mugberia Gangadhar Mahavidyalaya

Prof. Sambhu Manna Corodinator & Asst. Professor Mugberia Gangadhar Mahayidyalaya

Course Director and H.O.D. Mugheria Gangadhar Mahayidyalaya Mugheria Gangadhar Mahayidyalaya

Swin Dr. Swapan Kr. Misra Principal

## **Skill Development Certificate Course**

### Typing Sanskrit Script

Microsoft Word, Gmail and Power Point Presentation [Jeevan Kaushal]

#### 7th February, 2023 to 3rd March, 2023

Organized by:

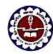

Department of Sanskrit

Mugberia Gangadhar Mahavidyalaya

Bhupatinagar :: Purba Medinipur :: Pin-721425, W.B.

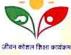

## CERTIFICATE

This is to certify that Mr./Mrs. Sankari Panda , a student of Department of Sanskrit, Mugberia Gangadhar Mahavidyalaya has successfully participated and completed thirty hours for Skill Development Certificate Course on "Typing Sanskrit script, 

Note: Classification of Grade is A+; 80% and above A: 65% to less than or equal to 49%, B: 50% to less than or equal to 49%, B: 50% to less than or equal to 49%, D: 34% and below

Shanna

Date: 3rd March, 2023 Place: Mugberia Gangadhar Mahavidyalaya

Prof. Sambbu Manna Cocodinator & Avst. Professor

Dr. Manoranjan Das Course Director and H.O.D. Mugberia Gangadhar Mahavidyalaya Mugberia Gangadhar Mahavidyalaya Mugberia Gangadhar Mahavidyalaya

52

#### Typing Sanskrit Script

Microsoft Word, Gmail and Power Point Presentation [Jeevan Kaushal]

#### 7th February, 2023 to 3rd March, 2023

Organized by:

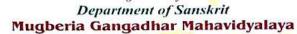

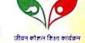

Bhupatinagar :: Purba Medinipur :: Pin-721425, W.B.

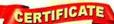

This is to certify that yr./Mrs. Jayasmi Department of Sanskrit, Mugberia Gangadhar Mahavidyalaya has successfully participated and completed thirty hours for Skill Development Certificate Course on "Typing Sanskrit script, 

Note: Classification of Grade is A+: 80% and above A: 65% to less than or equal to 49%, D: 34% and below to less than or equal to 79%, B: 50% to less than or equal to 49%, D: 34% and below

Prof. Sambhu Manna

Date: 3rd March, 2023

Date: 3rd March, 2023

Piace: Mugheria Gangadhar Mahavidyalaya

Place: Mugheria Gangadhar Mahavidyalaya

Corodinator & Asstt. Professor Mugberia Gangadhar Mahavidyalaya

Dr. Muforanjan Das Course Director and H.O.D.

Mugheria Gangadhar Mahavidyalaya Mugheria Gangadhar Mahavidyalaya

# **Skill Development Certificate Course**

### Typing Sanskrit Script

Microsoft Word, Gmail and Power Point Presentation [Jeevan Kaushal]

#### 7th February, 2023 to 3rd March, 2023

Organized by:

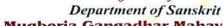

Mugberia Gangadhar Mahavidyalaya Bhupatinagar :: Purba Medinipur :: Pin-721425, W.B.

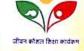

This is to certify that Mr./Mfs. Pus Pendu Department of Sanskrit, Mugberia Gangadhar Mahavidyalaya has successfully participated and completed thirty hours for Skill Development Certificate Course on "Typing Sanskrit script, Microsoft word, Gmail and Power Point presentation" and obtained Grade ...... A 7

Note: Classification of Grade is A+: 80% and above A: 65% to less than or equal to 79%, B: 50% to less than or equal to 79%, B: 50% to less than or equal to 49%, D: 34% and below

Prof. Sambha Manna

Corndinator & Asst. Professor

Mugberia Gangadhar Mahasidyalaya Mugberia Gangadhar Mahasidyalaya Mugberia Gangadhar Mahasidyalaya

#### Typing Sanskrit Script

Microsoft Word, Gmail and Power Point Presentation [Jeevan Kaushal]

#### 7th February, 2023 to 3rd March, 2023

Organized by:

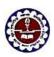

Date: 3rd March, 2023

Department of Sanskrit Mugberia Gangadhar Mahavidyalaya

Bhupatinagar :: Purba Medinipur :: Pin-721425, W.B.

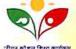

## CERTIFICATE

This is to certify that Mr./Mrs. Surasit Diyasi, a student of Department of Sanskrit, Mugberia Gangadhar Mahavidyalaya has successfully participated and completed thirty hours for Skill Development Certificate Course on "Typing Sanskrit script, 

Note: Classification of Grade is A+: 80% and above A: 65% to less than or equal to 79%, B: 50% to less than or equal to 64%, C: 35% to less than or equal to 49%, D: 34% and below

Prof. Sambhu Manna

Corodinator & Asstt. Professor

Dr. Manoranjan Das Course Director and H.O.D.

Santon Dr. Swapan Kr. Misra Principal

Place: Mugberia Gangadhar Mahavidyalaya Mugheria Gangadhar Mahavidyalaya Mugheria Gangadhar Mahavidyalaya Mugheria Gangadhar Mahavid

# Skill Development Certificate Course

Typing Sanskrit Script

Microsoft Word, Gmail and Power Point Presentation [Jeevan Kaushal]

#### 7th February, 2023 to 3rd March, 2023

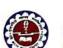

Organized by: Department of Sanskrit

Mugberia Gangadhar Mahavidyalaya

Bhupatinagar :: Purba Medinipur :: Pin-721425, W.B.

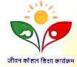

## CERTIFICATE

This is to certify that Mr./Mrs. .... Aropita Department of Sanskrit, Mugberia Gangadhar Mahavidyalaya has successfully participated and completed thirty hours for Skill Development Certificate Course on "Typing Sauskrit script, Microsoft word, Gmail and Power Point presentation" and obtained Grade .........

Note: Classification of Grade is A+; 80% and above A: 65% to less than or equal to 79%, B: 50% to less than or equal to 64%, C: 35% to less than or equal to 49%, D: 34% and below

Prof. Sambhu Manna

Corodinator & 18stt Professor

Dr. Madoranjan Das

Smirma Dr. Swapan Kr. Misra Principal

Date: 3rd March, 2023 Place: Mugheria Gangadhar Mahavidyalaya Mugberia Gangadhar Mahavidyalaya Mugberia Gangadhar Mahavidyalaya Mugberia Gangadhar Mahavidyalaya

#### Typing Sanskrit Script

Microsoft Word, Gmail and Power Point Presentation [Jeevan Kaushal]

#### 7th February, 2023 to 3rd March, 2023

Organized by:

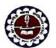

Department of Sanskrit Mugberia Gangadhar Mahavidyalaya

Bhupatinagar :: Purba Medinipur :: Pin-721425, W.B.

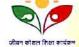

#### CERTIFICATE

This is to certify that Mr./Mrs. ... Sunandita Department of Sanskrit, Mugberia Gangadhar Mahavidyalaya has successfully participated and completed thirty hours for Skill Development Certificate Course on "Typing Sanskrit script, 

Note: Classification of Grade is A+: 80% and above A: 65% to less than or equal to 49%, B: 50% to less than or equal to 49%, B: 54° and below

Smanm

Prof. Sambhu Manna Corodinator & Avstt. Professor Course Director and H.O.D

Principa

Place : Mugberia Gangadhar Mahavidyalaya

Date: 3rd March, 2023

Mugberia Gangadhar Mahavidyalaya Mugberia Gangadhar Mahavidyalaya Mugberia Gangadhar Maha

# **Skill Development Certificate Course**

## Typing Sanskrit Script

Microsoft Word, Gmail and Power Point Presentation [Jeevan Kaushal]

#### 7th February, 2023 to 3rd March, 2023

Organized by:

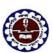

#### Department of Sanskrit Mugberia Gangadhar Mahavidyalaya

Bhupatinagar :: Purba Medinipur :: Pin-721425, W.B.

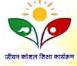

This is to certify that Mr./Mrs. Swapa Das , a student of Department of Sanskrit, Mugberia Gangadhar Mahavidyalaya has successfully participated and completed thirty hours for Skill Development Certificate Course on "Typing Sanskrit script, 

Note : Classification of Grade is A+ : 80% and above A : 65% to less than or equal to 79%, B : 50% to less than or equal to 64%, C : 35% to less than or equal to 49%, D : 34% and belov

Date - 3rd March, 2023 lace : Mugheria Gangadhar Mahavidyalaya

Manna Prof. Sambhu Manna Corodinator & Asstt. Professor

Dr. Manoranjan Das Course Director and H.O.D.

Mugberia Gangadhar Mahavidyalaya Mugberia Gangadhar Mahavidyalaya Mugberia Gangadhar Mahavidy

#### Typing Sanskrit Script

Microsoft Word, Gmail and Power Point Presentation [Jeevan Kaushal]

#### 7th February, 2023 to 3rd March, 2023

Organized by:

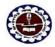

Department of Sanskrit Mugberia Gangadhar Mahavidyalaya

Bhupatinagar :: Purba Medinipur :: Pin-721425, W.B.

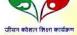

#### CERTIFICATE

This is to certify that Mr./Mrs. Monalisha Jana, a student of Department of Sanskrit, Mugberia Gangadhar Mahavidyalaya has successfully participated and completed thirty hours for Skill Development Certificate Course on "Typing Sanskrit script, 

Note: Classification of Grade is A+: 80% and above A: 65% to less than or equal to 79%, B: 50% to less than or equal to 79%, B: 50% to less than or equal to 64%, C: 35% to less than or equal to 49%, D: 34% and below

Manna Prof. Sambhu Manna

Date: 3rd March, 2023 Corodinator & Asstt. Professor Mugberia Gangadhar Mahavidyalaya

Place : Mugheria Gangadhar Mahavidvalaya

Dr. Malnoranjan Das
Course Director and H.O.D

Mugheria Gangadhar Mahavidyalaya

Mugheria Gangadhar Mahavidyalaya

### Skill Development Certificate Course

## Typing Sanskrit Script

Microsoft Word, Gmail and Power Point Presentation [Jeevan Kaushal]

#### 7th February, 2023 to 3rd March, 2023

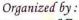

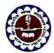

Date: 3rd March, 2023

Department of Sanskrit

Mugberia Gangadhar Mahavidyalaya Bhupatinagar :: Purba Medinipur :: Pin-721425, W.B.

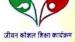

CERTIFICATE

This is to certify that Mr./Mrs. Susama Maikap, a student of Department of Sanskrit, Mugberia Gangadhar Mahavidyalaya has successfully participated and completed thirty hours for Skill Development Certificate Course on "Typing Sanskrit script, 

Note: Classification of Grade is A+: 80% and above A: 65% to less than or equal to 79%, B: 50% to less than or equal to 49%, D: 34% and below.

Prof. Sambhu Manna Place: Mugberia Gangadhar Mahavidyalaya

Corodinator & Asstt. Professor Mugberia Gangadhar Mahavidyalaya

Dr. Munoranjan Das Course Director and H.O.D

Dr. Swapan Kr. Misra Mugberia Gangadhar Mahavidyalaya Mugberia Gangadhar Mahavidyalaya

56

#### Typing Sanskrit Script

Microsoft Word, Gmail and Power Point Presentation [Jeevan Kaushal]

#### 7th February, 2023 to 3rd March, 2023

Organized by:

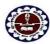

Department of Sanskrit Mugberia Gangadhar Mahavidyalaya

Bhupatinagar :: Purba Medinipur :: Pin-721425, W.B.

#### CERTIFICATE

This is to certify that Mr./Mrs. Soumi Beroa, a student of Department of Sanskrit, Mugberia Gangadhar Mahavidyalaya has successfully participated and completed thirty hours for Skill Development Certificate Course on "Typing Sanskrit script, 

Note: Classification of Grade is A+: 80% and above A: 65% to less than or equal to 64%, C: 35% to less than or equal to 49%, D: 34% and below to less than or equal to 49%, D: 34% and below to less than or equal to 49%.

Enanna Prof. Sambhu Manna

Date: 3rd March, 2023 Corodinator & Asstt. Professor Mugberia Gangadhar Mahavidyalaya Place: Mugberia Gangadhar Mahavidyalaya

nd H.O.D

Mugberia Gangadhar Mahavidyalaya Mugberia Gangadhar Mahaviil

### Skill Development Certificate Course

Typing Sanskrit Script

Microsoft Word, Gmail and Power Point Presentation [Jeevan Kaushal]

#### 7th February, 2023 to 3rd March, 2023

Organized by:

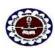

Department of Sanskrit Mugberia Gangadhar Mahavidyalaya

Bhupatinagar :: Purba Medinipur :: Pin-721425, W.B.

#### CERTIFICATE

This is to certify that Mr./Mrs. Suproiti Mikap., a student of Department of Sanskrit, Mugberia Gangadhar Mahavidyalaya has successfully participated and completed thirty hours for Skill Development Certificate Course on "Typing Sanskrit script, 

Note: Classification of Grade is A+: 80% and above A: 65% to less than or equal to 79%, B: 50% to less than or equal to 49%, D: 34% and below

Prof. Sambhu Manna Corodinator & Asstt. Profess Mugberia Gangadhar Mahavidyalaya

Dr. Monoranjan Das Course Director and H.O.D.

Mugberia Gangadhar Mahavidyalaya

Mugberia Gangadhar

Place: Mugberia Gangadhar Mahavidyalaya

Date: 3rd March, 2023

#### Typing Sanskrit Script

Microsoft Word, Gmail and Power Point Presentation [Jeevan Kaushal]

#### 7th February, 2023 to 3rd March, 2023

Organized by:

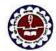

#### Department of Sanskrit Mugberia Gangadhar Mahavidyalaya Bhupatinagar :: Purba Medinipur :: Pin-721425, W.B.

CERTIFICATE

This is to certify that Mr./Mrs. Supringa Maity, a student of Department of Sanskrit, Mugberia Gangadhar Mahavidyalaya has successfully participated and completed thirty hours for Skill Development Certificate Course on "Typing Sanskrit script, 

Note: Classification of Grade is A+: 80% and above A: 65% to less than or equal to 79%, B: 54% and below to 100 to 100 to

Date: 3rd March, 2023 Place: Mugheria Gangadhar Mahavidyalaya

Prof. Sambhu Manna

Corodinator & Asstt. Professor

Marin

vapan Kr. Misra

Principal Mugheria Gangadhar Mahayidyalaya Mugheria Gangadhar Mahayidyalaya Mugheria Gangadhar Mahayiil Calaya

## **Skill Development Certificate Course**

### Typing Sanskrit Script

Microsoft Word, Gmail and Power Point Presentation [Jeevan Kaushal]

#### 7th February, 2023 to 3rd March, 2023

Organized by:

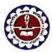

Department of Sanskrit Mugberia Gangadhar Mahavidyalaya

Bhupatinagar :: Purba Medinipur :: Pin-721425, W.B.

CERTIFICATE

This is to certify that yr./Mrs. ... Rudrami Department of Sanskrit, Mugberia Gangadhar Mahavidyalaya has successfully participated and completed thirty hours for Skill Development Certificate Course on "Typing Sanskrit script, 

Note: Classification of Grade is A+; 80% and above A: 65% to less than or equal to 79%, B: 50% to less than or equal to 64%, C: 3

Shanna

Date: 3rd March, 2023 Place: Mugberia Gangadhar Mahavidyalaya

Prof. Sambhu Manna Corodinator & Asst. Professo Mugberia Gangadhar Mahavidyalaya

Dr. Manoranjan Das Course Director and H.O.D.

Solom Dr. Swapan Kr. Misra

Mugberia Gangadhar Mahasidyalaya Mugberia Gangadhar Mahasidyalaya

#### Typing Sanskrit Script

Microsoft Word, Gmail and Power Point Presentation [Jeevan Kaushal]

#### 7th February, 2023 to 3rd March, 2023

Organized by:

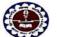

Department of Sanskrit Mugberia Gangadhar Mahavidyalaya

Bhupatinagar :: Purba Medinipur :: Pin-721425, W.B.

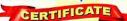

This is to certify that Mr./Mrs. Supoiti Department of Sanskrit, Mugberia Gangadhar Mahavidyalaya has successfully participated and completed thirty hours for Skill Development Certificate Course on "Typing Sanskrit script, 

Note: Classification of Grade is A+: 80% and above A: 65% to less than or equal to 79%, B: 50% to less than or equal to 64%, C: 35% to less than or equal to 49%, D: 34% and below

Syanna Prof. Sambhu Manna

Corollintor & Asst. Professor

Corollintor & Asst. Professor

Mugberia Gangadhar Mahavidyalaya

Mugberia Gangadhar Mahavidyalaya

Mugberia Gangadhar Mahavidyalaya

Mugberia Gangadhar Mahavidyalaya

Date: 3rd March, 2023 Place: Mugheria Gangadhar Mahavidyalaya

## Skill Development Certificate Course

### Typing Sanskrit Script

Microsoft Word, Gmail and Power Point Presentation [Jeevan Kaushal]

#### 7th February, 2023 to 3rd March, 2023

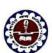

Organized by: Department of Sanskrit

Mugberia Gangadhar Mahavidyalaya

Bhupatinagar :: Purba Medinipur :: Pin-721425, W.B.

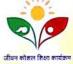

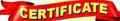

This is to certify that yr./Mrs. Soumi Beroa , a student of Department of Sanskrit, Mugberia Gangadhar Mahavidyalaya has successfully participated and completed thirty hours for Skill Development Certificate Course on "Typing Sanskrit script, 

Note: Classification of Grade is A+: 80% and above A: 65% to less than or equal to 79%, B: 50% to less than or equal to 49%, D: 34% and below

Date: 3rd March, 2023 Place: Mugberia Gangadhar Mahavidyalaya

Corodinator & Asstt. Professor Mugheria Gangadhar Mahavidyalaya

Dr. Manoranjan Das Course Director and H.O.D Mugberia Gangadhar Mahavidyalaya Mugberia Gangadhar Mahavidyalaya

Principal

## Skill Developme

## cate Course

# Typing Sanskrit Script

Microsoft Word, Gmail and Power Point Presentation [Jeevan Kaushal]

# 7th February, 2023 to 3rd March, 2023

Organized by:

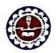

Department of Sanskrit Mugberia Gangadhar Mahavidyalaya

Bhupatinagar :: Purba Medinipur :: Pin-721425, W.B.

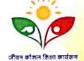

# CERTIFICATE

This is to certify that ylr./Mrs. Mayabali Gayen, a student of Department of Sanskrit, Mugberia Gangadhar Mahavidyalaya has successfully participated and completed thirty hours for Skill Development Certificate Course on "Typing Sanskrit script, 

Note: Classification of Grade is A+: 80% and above A: 65% to less than or equal to 79%, B: 50% to less than or equal to 49%, D: 34% and below

Date: 3rd March, 2023 ace: Mugheria Gangadhar Mahavidyalaya

Prof. Sambhu Manna Corodinator & Asstt. Professo Mugberia Gangadhar Mahavidyalaya

Course Director and H.O.D

Some wapan Kr. Misra Principal

Mugberia Gangadhar Mahavidyalaya Mugberia Gangadhar Mahavilyalaya

## Skill Development Certificate Course

## Typing Sanskrit Script

Microsoft Word, Gmail and Power Point Presentation [Jeevan Kaushal]

#### 7th February, 2023 to 3rd March, 2023

Organized by:

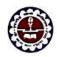

Department of Sanskrit Mugberia Gangadhar Mahavidyalaya

Bhupatinagar :: Purba Medinipur :: Pin-721425, W.B.

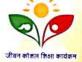

## CERTIFICATE

This is to certify that Ar./Mrs. Anita Jana , a student of Department of Sanskrit, Mugberia Gangadhar Mahavidyalaya has successfully participated and completed thirty hours for Skill Development Certificate Course on "Typing Sanskrit script, 

Note: Classification of Grade is A+: 80% and above A: 65% to less than or equal to 79%, B: 50% to less than or equal to 79%, B: 50% to less than or equal to 49%, D: 34% and below.

Date: 3rd March, 2023 lace: Mugberia Gangadhar Mahavidyalaya

Sunna Prof. Sambhu Manna Caradinator & Asstt. Professor

Dr. Manoranjan Das Course Director and H.O.D. Mugberia Gangadhar Mahavidyalaya Mugberia Gangadhar Mahavidyalaya Mugberia Gangadhar Maha

Dr. Swapan Kr. Misra

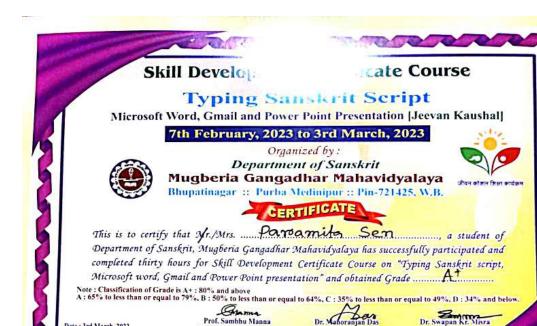

Date: 3rd March, 2023

Place: Mugheria Gangadhar Mahavidyalaya

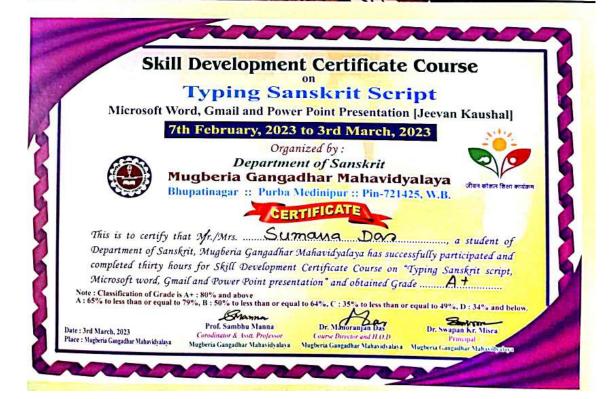

Corodinator & Asst. Professor

Guire Director and H.O.D. Princip

Mugheria Gangadhar Mahavidyalaya Mugheria Gangadhar Mahavidyalaya Mugheria Gangadhar Mahawidyalaya

Typing Sanskrit Script

Microsoft Word, Gmail and Power Point Presentation [Jeevan Kaushal]

#### 7th February, 2023 to 3rd March, 2023

Organized by:

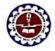

Department of Sanskrit Mugberia Gangadhar Mahavidyalaya

Bhupatinagar :: Purba Medinipur :: Pin-721425, W.B.

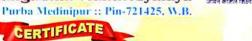

This is to certify that Mr./Mrs. Shrabani Barrik a student of Department of Sanskrit, Mugberia Gangadhar Mahavidyalaya has successfully participated and completed thirty hours for Skill Development Certificate Course on "Typing Sanskrit script, 

Note: Classification of Grade is A+: 80% and above A: 65% to less than or equal to 79%, B: 50% to less than or equal to 79%, B: 50% to less than or equal to 49%, D: 34% and below

Granna

Date: 3rd March, 2023 Place: Mugheria Gangadhar Mahavidyalaya

Prof. Sambhu Manna Corodinator & Asstt. Professor Mugberia Gangadhar Mahayidyalaya Mugberia Gangadhar Mahayidyalaya Mugberia Gangadhar Mahayidyalaya Mugberia Gangadhar Mahayidyalaya

Dr. Manoranjan Das Course Director and H.O.D.

## Skill Development Certificate Course

### Typing Sanskrit Script

Microsoft Word, Gmail and Power Point Presentation [Jeevan Kaushal]

#### 7th February, 2023 to 3rd March, 2023

Organized by:

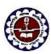

Department of Sanskrit Mugberia Gangadhar Mahavidyalaya

Bhupatinagar :: Purba Medinipur :: Pin-721425, W.B.

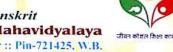

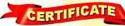

This is to certify that Ar./Mrs. Piu Sim a student of Department of Sanskrit, Mugberia Gangadhar Mahavidyalaya has successfully participated and completed thirty hours for Skill Development Certificate Course on "Typing Sanskrit script, 

Note: Classification of Grade is A+: 80% and above A: 65% to less than or equal to 79%, B: 50% to less than or equal to 64%, C: 35% to less than or equal to 49%, D: 34% and below

Date: 3rd March, 2023 Place: Musberia Gangadhar Mahavidvalava

Gran. Prof. Sambhu Manna

Mugberia Gangadhar Mahayidyalaya

Course Director and H.O.D.

Mugheria Gangadhar Mahasidsalasa - Mugheria Gangadhar Mahas

Dr. Swapan Kr. Misra

### Typing Sanskrit Script

Microsoft Word, Gmail and Power Point Presentation [Jeevan Kaushal]

#### 7th February, 2023 to 3rd March, 2023

Organized by:

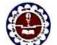

#### Department of Sanskrit

Mugberia Gangadhar Mahavidyalaya

Bhupatinagar :: Purba Medinipur :: Pin-721425, W.B.

## CERTIFICATE

This is to certify that yr./Mrs. Mounita Mandal, a student of Department of Sanskrit, Mugberia Gangadhar Mahavidyalaya has successfully participated and completed thirty hours for Skill Development Certificate Course on "Typing Sanskrit script, 

Note: Classification of Grade is A+: 80% and above A: 65% to less than or equal to 64%, C: 35% to less than or equal to 49%, D: 34% and below

Date: 3rd March, 2023 Place: Mugberia Gangadhar Mahavidyalaya

Prof. Sambhu Manna Corodinator & Asst. Professor

Course Director and H.O.D.

Dr. Swapan Kr. Misra Principal

Mugberia Gangadhar Mahavidyalaya Mugberia Gangadhar Mahavidyalaya Mugberia Gangadhar Mahavidyalaya

# Skill Development Certificate Course

# Typing Sanskrit Script

Microsoft Word, Gmail and Power Point Presentation [Jeevan Kaushal]

# 7th February, 2023 to 3rd March, 2023

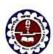

Organized by:

Department of Sanskrit Mugberia Gangad<mark>ha</mark>r Mahavidyalaya

Bhupatinagar :: Purba Medinipur :: Pin-721425, W.B.

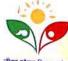

## CERTIFICATE

This is to certify that Mr./Ms. Subhroaxanti Mishroa, a student of Department of Sanskrit, Mugberia Gangadhar Mahavidyalaya has successfully participated and completed thirty hours for Skill Development Certificate Course on "Typing Sanskrit script, 

Note: Classification of Grade is A+: 80% and above A: 65% to less than or equal to 64%, C: 35% to less than or equal to 49%, D: 34% and below

Date: 3rd March, 2023 Place: Mugberia Gangadhar Mahavidyalaya

Prof. Sambhu Manna Corodinator & Assa, Professor Dr. Manoranjan Das Course Discour and H.O.D

Dr. Swapan Kr. Misra Mugheria Gangadhar Mahavidyalaya Mugheria Gangadhar Mahavidyalaya Mugheria Gangadhar Mahavidyalaya

## Typing Sanskrit Script

Microsoft Word, Gmail and Power Point Presentation [Jeevan Kaushal]

#### 7th February, 2023 to 3rd March, 2023

Organized by:

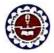

#### Department of Sanskrit Mugberia Gangadhar Mahavidyalaya

Bhupatinagar :: Purba Medinipur :: Pin-721425, W.B.

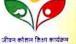

# CERTIFICATE

This is to certify that Mr./Ms. Dinesh Jana, a student of Department of Sanskrit, Mugberia Gangadhar Mahavidyalaya has successfully participated and completed thirty hours for Skill Development Certificate Course on "Typing Sanskrit script, 

Note: Classification of Grade is A+: 80% and above A: 65% to less than or equal to 79%, B: 50% to less than or equal to 79%, B: 50% to less than or equal to 49%, D: 34% and below

Prof. Sambhu Manna

Place: Mugheria Gangadhar Mahavidyalaya

Corodinator & Asstt. Professor

Course Director and H.O.D.

Mugberia Gangadhar Mahavidyalaya Mugberia Gangadhar Mahavidyalaya Mugberia Gangadhar Mahavid

### Skill Development Certificate Course

## Typing Sanskrit Script

Microsoft Word, Gmail and Power Point Presentation [Jeevan Kaushal]

#### 7th February, 2023 to 3rd March, 2023

Organized by:

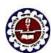

Department of Sanskrit

Mugberia Gangadhar Mahavidyalaya Bhupatinagar :: Purba Medinipur :: Pin-721425, W.B.

This is to certify that Mr./Mrs. Arepita Baro a student of Department of Sanskrit, Mugberia Gangadhar Mahavidyalaya has successfully participated and completed thirty hours for Skill Development Certificate Course on "Typing Sanskrit script, 

Note: Classification of Grade is A+: 80% and above A: 65% to less than or equal to 79%, B: 50% to less than or equal to 64%, C: 35°

Date: 3rd March, 2023 Place: Mugheria Gangadhar Mahavidyalaya

Granner Prof. Sambhu Manna Corodinator & Isst. Professor

Mugberia Gangadhar Mahavidyalaya

Course Director and H.O.D.

Mugberia Gangadhar Mahavidyalaya Mugberia Gangadhar Mahav

## **Typing Sanskrit Script**

Microsoft Word, Gmail and Power Point Presentation [Jeevan Kaushal]

#### 7th February, 2023 to 3rd March, 2023

Organized by:

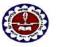

Department of Sanskrit Mugberia Gangadhar Mahavidyalaya

Bhupatinagar :: Purba Medinipur :: Pin-721425, W.B. CERTIFICATE

This is to certify that Mr./Mrs. Banalata Sanfrea, a student of Department of Sanskrit, Mugberia Gangadhar Mahavidyalaya has successfully participated and completed thirty hours for Skill Development Certificate Course on "Typing Sanskrit script, 

Note: Classification of Grade is A+: 80% and above A: 65% to less than or equal to 79%, B: 50% to less than or equal to 79%, B: 50% to less than or equal to 49%, D: 34% and below

Date : 3rd March, 2023 Place : Mugberia Gangadhar Mahavidyalaya

Prof. Sambhu Manna
Corodinatur & Assti. Professor
Mugberia Gangadhar Mahasidyalaya

Dr. Manoranjan Das
Course Director and H.O.D
Princi
Mugberia Gangadhar Mahasidyalaya
Mugberia Gangadhar Mahasidyalaya

# **Typing Sanskrit Script**

Microsoft Word, Gmail and Power Point Presentation [Jeevan Kaushal]

#### 7th February, 2023 to 3rd March, 2023

Organized by:

Department of Sanskrit

Mugberia Gangadhar Mahavidyalaya Bhupatinagar :: Purba Medinipur :: Pin-721425, W.B.

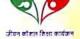

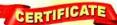

This is to certify that Mr./Mrs. Gita Dola Department of Sanskrit, Mugberia Gangadhar Mahavidyalaya has successfully participated and completed thirty hours for Skill Development Certificate Course on "Typing Sanskrit script, Microsoft word, Gmail and Power Point presentation" and obtained Grade .........

Note: Classification of Grade is A+: 80% and above A: 65% to less than or equal to 79%, B: 50% to less than or equal to 64%, C: 35% to less than or equal to 49%, D: 34% and below

> Branne Prof. Sambhu Manna

Corodinator & Asstr. Professor Course Director and H.O.D. Principal

Mugheria Gangadhar Mahavidyalaya Mugheria Gangadhar Mahavidyalaya Mugheria Gangadhar Mahavidyalay

# Skill Development Certificate Course

## Typing Sanskrit Script

Microsoft Word, Gmail and Power Point Presentation [Jeevan Kaushal]

#### 7th February, 2023 to 3rd March, 2023

Organized by:

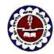

Date: 3rd March, 2023

Place: Mogheria Gangadhar Mahavidyalaya

Department of Sanskrit Mugberia Gangadhar Mahavidyalaya

Bhupatinagar :: Purba Medinipur :: Pin-721425, W.B.

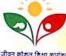

## CERTIFICATE

This is to certify that Mr./Mrs. Chandana Department of Sanskrit, Mugberia Gangadhar Mahavidyalaya has successfully participated and completed thirty hours for Skill Development Certificate Course on "Typing Sanskrit script, 

Note: Classification of Grade is A+: 80% and above A: 65% to less than or equal to 79%, B: 50% to less than or equal to 64% to less than or equal to 49%, D: 34% and below. Granm

Date: 3rd March, 2023 Place: Mugberia Gangadhar Mahavidyalaya

Prof. Sambhu Manna Corodinator & Avat. Professor Mugberia Gangadhar Mahasidyalaya Course Director and H.O.D.

Principal

Mugberia Gangadhar Mahavidyalaya Mugberia Gangadhar Mahay

### Typing Sanskrit Script

Microsoft Word, Gmail and Power Point Presentation [Jeevan Kaushal]

#### 7th February, 2023 to 3rd March, 2023

Organized by:

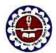

Date: 3rd March, 2023

Place: Mogberia Gangadhar Mahavidyalaya

Department of Sanskrit Mugberia Gangadhar Mahavidyalaya Bhupatinagar :: Purba Medinipur :: Pin-721425, W.B.

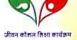

CERTIFICATE

This is to certify that Mr./Mrs. Soma Patroa, a student of Department of Sanskrit, Mugberia Gangadhar Mahavidyalaya has successfully participated and completed thirty hours for Skill Development Certificate Course on "Typing Sanskrit script, 

Note: Classification of Grade is A+: 80% and above A: 65% to less than or equal to 79%, B: 50% to less than or equal to 79%, B: 50% to less than or equal to 49%, D: 34% and below

Prof. Sambhu Manna

Corodinator & Asstt. Professor Mugberia Gangadhar Mahavidyalaya Course Director and H.O.D.

Principal Mugheria Gangadhar Mahavidyalaya Mugheria Gangadhar Mahavidyalaya

## **Skill Development Certificate Course**

## Typing Sanskrit Script

Microsoft Word, Gmail and Power Point Presentation [Jeevan Kaushal]

#### 7th February, 2023 to 3rd March, 2023

Organized by:

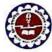

Department of Sanskrit Mugberia Gangadhar Mahavidyalaya

Bhupatinagar :: Purba Medinipur :: Pin-721425, W.B.

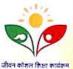

## CERTIFICATE

This is to certify that Mr./Mrs. Keka Maity, a student of Department of Sanskrit, Mugberia Gangadhar Mahavidyalaya has successfully participated and completed thirty hours for Skill Development Certificate Course on "Typing Sanskrit script, 

Note: Classification of Grade is A+: 80% and above A: 65% to less than or equal to 64%, C: 35% to less than or equal to 49%, D: 34% and below

Mann. Prof. Sambhu Manna Corodinator & Vott, Projecon

Mugberia Gangadhar Mahavidyalaya

Course Director and H.O.D.

Swapan Kr. Misra

Mugheria Gangadhar Mahavidyalaya Mugheria Gangadhar Mahavilyalaya

Place: Mugheria Gangadhar Mahavidyalaya

Date: 3rd March, 2023

#### Typing Sanskrit Script

Microsoft Word, Gmail and Power Point Presentation [Jeevan Kaushal]

#### 7th February, 2023 to 3rd March, 2023

Organized by:

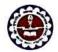

Department of Sanskrit Mugberia Gangadhar Mahavidyalaya Bhupatinagar :: Purba Medinipur :: Pin-721425, W.B.

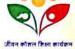

CERTIFICATE

This is to certify that yr./Mrs. Sabita Das , a student of Department of Sanskrit, Mugberia Gangadhar Mahavidyalaya has successfully participated and completed thirty hours for Skill Development Certificate Course on "Typing Sanskrit script, 

Note: Classification of Grade is A+: 80% and above A: 65% to less than or equal to 79%, B: 50% to less than or equal to 79%, B: 50% to less than or equal to 49%, D: 34% and belo

Brann Corodinator & Assit, Professor

Course Director and H.O.D.

Swapan Kr. Misra

Date: 3rd March, 2023 Place: Mugberia Gangadhar Mahavidyalaya

Mugberia Gangadhar Mahavidyalaya Mugberia Gangadhar Mahavidyalaya Mugheria Gangadhar Mahavidyalaya

## Skill Development Certificate Course

### Typing Sanskrit Script

Microsoft Word, Gmail and Power Point Presentation [Jeevan Kaushal]

#### 7th February, 2023 to 3rd March, 2023

Organized by:

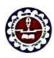

Department of Sanskrit Muqberia Gangadhar Mahavidyalaya

Bhupatinagar :: Purba Medinipur :: Pin-721425, W.B.

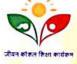

This is to certify that Yr./Mrs. Tanmay Das , a student of Department of Sanskrit, Mugberia Gangadhar Mahavidyalaya has successfully participated and completed thirty hours for Skill Development Certificate Course on "Typing Sanskrit script, 

Note: Classification of Grade is A+: 80% and above A: 65% to less than or equal to 79%, B: 50% to less than or equal to 64%, C: 35% to less than or equal to 49%, D: 34% and below

Date: 3rd March, 2023 Place: Mugheria Gangadhar Mahavidyalaya

Prof. Sambhu Manna Corodinator & Avst. Professi Mugheria Gangadhar Mahavidyalaya Mugheria Gangadhar Mahavidyalaya Mugheria Gangadhar Mah

#### Typing Sanskrit Script

Microsoft Word, Gmail and Power Point Presentation [Jeevan Kaushal]

#### 7th February, 2023 to 3rd March, 2023

Organized by:

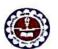

Department of Sanskrit Mugberia Gangadhar Mahavidyalaya

Bhupatinagar :: Purba Medinipur :: Pin-721425, W.B.

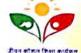

#### CERTIFICATE

This is to certify that Mr./Mrs. Sibu Department of Sanskrit, Mugberia Gangadhar Mahavidyalaya has successfully participated and completed thirty hours for Skill Development Certificate Course on "Typing Sanskrit script, 

Note: Classification of Grade is A+: 80% and above A: 65% to less than or equal to 79%, B: 50% to less than or equal to 79%, B: 50% to less than or equal to 49%, D: 34% and below

Date: 3rd March, 2023 Place: Mugberia Gangadhar Mahavidyalaya

SML Prof. Sambhu Manna Corodinator & Asstt. Professor Mugheria Gangadhar Mahavidyalaya

Course Director and H.O.D.

Mugheria Gangadhar Mahavidyalaya Mugheria Gangadhar Mahavidyalaya

# Skill Development Certificate Course

# **Typing Sanskrit Script**

Microsoft Word, Gmail and Power Point Presentation [Jeevan Kaushal]

## 7th February, 2023 to 3rd March, 2023

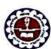

Organized by: Department of Sanskrit

Mugberia Gangadhar Mahavidyalaya

Bhupatinagar :: Purba Medinipur :: Pin-721425, W.B.

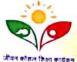

### CERTIFICATE

This is to certify that Mr./Mrs. Sadhana Dan , a student of Department of Sanskrit, Mugberia Gangadhar Mahavidyalaya has successfully participated and completed thirty hours for Skill Development Certificate Course on "Typing Sanskrit script, 

Note: Classification of Grade is A+: 80% and above A: 65% to less than or equal to 64%, C: 35% to less than or equal to 49%, D: 34% and below.

Date : 3rd March, 2023 ce : Mugberia Gangadhar Mahavidyalaya

Prof. Sambhu Manna Corodinator & Asst. Profess Mugheria Gangadhar Mahayidyalaya Mugheria Gangadhar Mahavidyalaya — Mugheria Gangadhar Maha

# Typing Sanskrit Script

Microsoft Word, Gmail and Power Point Presentation [Jeevan Kaushal]

## 7th February, 2023 to 3rd March, 2023

Organized by:

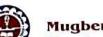

Department of Sanskrit Mugberia Gangadhar Mahavidyalaya

Bhupatinagar :: Purba Medinipur :: Pin-721425, W.B.

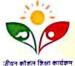

# CERTIFICATE

This is to certify that Mr./Mrs. Subhankare Khanra, a student of Department of Sanskrit, Mugberia Gangadhar Mahavidyalaya has successfully participated and completed thirty hours for Skill Development Certificate Course on "Typing Sanskrit script, 

Note: Classification of Grade is A+: 80% and above A: 65% to less than or equal to 49%, D: 34% and below. A: 65% to less than or equal to 79%, B: 50% to less than or equal to 49%, D: 34% and below.

Emm Prof. Sambhu Manna

Corodinator & Asstt. Professor

Dr. Manoranjan Das Course Director and H.O.D Swapan Kr. Misra Principal

Mugheria Gangadhar Mahavidyalaya Mugheria Gangadhar Mahavidyalaya Mugheria Gangadhar Mahav

## Skill Development Certificate Course

## **Typing Sanskrit Script**

Microsoft Word, Gmail and Power Point Presentation [Jeevan Kaushal]

#### 7th February, 2023 to 3rd March, 2023

Organized by:

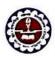

Date: 3rd March, 2023

Date: 3rd March, 2023

Place: Mugheria Gangadhar Mahavidyalaya

Department of Sanskrit Mugberia Gangadhar Mahavidyalaya

Bhupatinagar :: Purba Medinipur :: Pin-721425, W.B.

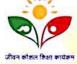

#### CERTIFICATE

This is to certify that Mr./Mrs. Moumila Sanbigrahi, a student of Department of Sanskrit, Mugberia Gangadhar Mahavidyalaya has successfully participated and completed thirty hours for Skill Development Certificate Course on "Typing Sanskrit script, 

Note: Classification of Grade is A+: 80% and above A: 65% to less than or equal to 49%, B: 50% to less than or equal to 49%, B: 50% to less than or equal to 49%, B: 34% and below

Prof. Sambhu Manna

Corndinator & Asst. Professor Place: Mugberia Gangadhar Mahavidyalaya Mugheria Gangadhar Mahavidyalaya

Course Director and H.O.D. Mugheria Gangadhar Mahavidyalaya Mugheria Gangadhar Mahar

Dr. Swapan Kr. Misra

70

Typing Sanskrit Script

Microsoft Word, Gmail and Power Point Presentation [Jeevan Kaushal]

# 7th February, 2023 to 3rd March, 2023

Organized by:

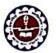

Date: 3rd March, 2023

Place: Mugheria Gangadhar Mahavidyalaya

*Department of Sanskrit* Mugberia Gangad<mark>har M</mark>ahavidyalaya

Bhupatinagar :: Purba Medinipur :: Pin-721425, W.B.

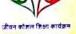

CERTIFICATE

This is to certify that Mr./Mrs. Asmits Sahoo, a student of Department of Sanskrit, Mugberia Gangadhar Mahavidyalaya has successfully participated and completed thirty hours for Skill Development Certificate Course on "Typing Sanskrit script, Microsoft word, Gmail and Power Point presentation" and obtained Grade. At

Note: Classification of Grade is A+: 80% and above A: 65% to less than or equal to 49%, D: 34% and below. A: 65% to less than or equal to 79%, B: 50% to less than or equal to 49%, D: 34% and below.

Prof. Sambhu Manna

Corodinator & Asstt. Professor Mugberia Gangadhar Mahavidyalaya Dr. Manoranjan Das Course Director and H.O.D Dr. Swapan Kr. Misra

Mugberia Gangadhar Mahavidyalaya Mugberia Gangadhar Mahavidyalaya

## **Skill Development Certificate Course**

on

## Typing Sanskrit Script

Microsoft Word, Gmail and Power Point Presentation [Jeevan Kaushal]

#### 7th February, 2023 to 3rd March, 2023

Organized by:

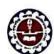

*Department of Sanskrit* Mugberia Gangadhar Mahavidyalaya

Bhupatinagar :: Purba Medinipur :: Pin-721425, W.B.

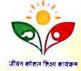

CERTIFICATE

Note: Classification of Grade is A+: 80% and above
A: 65% to less than or equal to 79%, B: 50% to less than or equal to 49%, D: 34% and below

Prof. Sambhu Manna

Corodinator & Asstt. Professor Mugberia Gangadhar Mahavidyalaya Dr. Manoranjan Das Course Director and H.O.D

Dr. Swapan Kr. Misra Principal

Date : 3rd March, 2023 Place : Mugheria Gangadhar Mahavidyalaya

Mugberia Gangadhar Mahayidyalaya Mugberia Gangadhar Mahayidy

## **Typing Sanskrit Script**

Microsoft Word, Gmail and Power Point Presentation [Jeevan Kaushal]

#### 7th February, 2023 to 3rd March, 2023

Organized by:

Department of Sanskrit

Mugberia Gangadhar Mahavidyalaya Bhupatinagar :: Purba Medinipur :: Pin-721425, W.B.

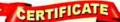

This is to certify that Mr./Mrs. Shiprea Saramal a student of Department of Sanskrit, Mugberia Gangadhar Mahavidyalaya has successfully participated and completed thirty hours for Skill Development Certificate Course on "Typing Sanskrit script, Microsoft word, Gmail and Power Point presentation" and obtained Grade ......

Note: Classification of Grade is A+: 80% and above A: 65% to less than or equal to 79%, B: 50% to less than or equal to 49%, D: 34% and below

Date: 3rd March, 2023 Place: Mugheria Gangadhar Mahavidyalaya

Prof. Sambhu Manna Corodinator & Asstt. Professor

Course Director and H.O.D.

Mugheria Gangadhar Mahavidyalaya Mugheria Gangadhar Mahavidyalaya Mugheria Gangadhar Mahavidyalaya

# **Skill Development Certificate Course**

# **Typing Sanskrit Script**

Microsoft Word, Gmail and Power Point Presentation [Jeevan Kaushal]

### 7th February, 2023 to 3rd March, 2023

Organized by:

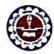

Department of Sanskrit Mugberia Gangad<mark>har M</mark>ahavidyalaya

Bhupatinagar :: Purba Medinipur :: Pin-721425, W.B.

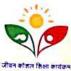

## CERTIFICATE

This is to certify that Mr./Mrs. DiPiKa Das , a student of Department of Sanskrit, Mugberia Gangadhar Mahavidyalaya has successfully participated and completed thirty hours for Skill Development Certificate Course on "Typing Sanskrit script, 

Note: Classification of Grade is A+: 80% and above A: 65% to less than or equal to 79%, B: 50% to less than or equal to 79%, B: 50% to less than or equal to 49%, D: 34% and below

Date: 3rd March, 2023

Prof. Sambhu Manna Corodinator & Ustt. Professo

Course Director and H.O.D. Mugheria Gangadhar Mahavidyalaya Mugheria Gangadhar Mahavidyalaya Mugheria Gangadhar Mahavidy

on

# Typing Sanskrit Script

Microsoft Word, Gmail and Power Point Presentation [Jeevan Kaushal]

# 7th February, 2023 to 3rd March, 2023

Organized by:

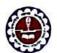

#### *Departmen<mark>t o</mark>f Sansk*rit Mugberia Ganga<mark>dhar Mahavidyalaya</mark>

Bhupatinagar :: Purba Medinipur :: Pin-721425, W.B.

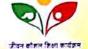

# CERTIFICATE

Note: Classification of Grade is A+: 80% and above A: 65% to less than or equal to 79%, B: 50% to less than or equal to 79%, B: 50% to less than or equal to 64%, C: 35% to less than or equal to 49%, D: 34% and below

Prof. Sambhu Manna
Date: 3rd March, 2023
Caradinator & Asstt. Professor

Dr. Manoranjan Das Course Director and H.O.D Dr. Swapan Kr. Misra Principal

Mugheria Gangadhar Mahavidyalaya Mugheria Gangadhar Mahavidyalaya

Place : Mugheria Gangadhar Mahavidyalaya Mugheria Gangadhar Mahavidyalaya

Manana and a second and a second a second and a second and a second and a second and a second an

# Skill Development Certificate Course

on

# Typing Sanskrit Script

Microsoft Word, Gmail and Power Point Presentation [Jeevan Kaushal]

#### 7th February, 2023 to 3rd March, 2023

Organized by:

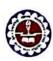

Department of Sanskrit Mugberia Gangadhar Mahavidyalaya

Bhupatinagar :: Purba Medinipur :: Pin-721425, W.B.

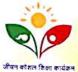

### CERTIFICATE

Note: Classification of Grade is A+: 80% and above A: 65% to less than or equal to 79%, B: 50% to less than or equal to 49%, D: 34% and below

Date: 3rd March, 2023 Place: Mugheria Gangadhar Mahavidyalaya Prof. Sambhu Manna Corodinator & Avatt, Professor Dr. Manoranjan Das Course Director and H.O.D

Dr. Swapan Kr. Misra

Mugheria Gangadhar Mahasidyalaya Mugheria Gangadhar Mahasidyalaya Mugheria Gangadhar Mahasidyalaya

## Typing Sanskrit Script

Microsoft Word, Gmail and Power Point Presentation [Jeevan Kaushal]

#### 7th February, 2023 to 3rd March, 2023

Organized by:

Department of Sanskrit

Mugberia Gangadhar Mahavidyalaya Bhupatinagar :: Purba Medinipur :: Pin-721425, W.B.

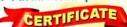

This is to certify that Mr./Mrs. Soumita Beroa , a student of Department of Sanskrit, Mugberia Gangadhar Mahavidyalaya has successfully participated and completed thirty hours for Skill Development Certificate Course on "Typing Sanskrit script, Microsoft word, Gmail and Power Point presentation" and obtained Grade ....... 🔠

Note: Classification of Grade is A+: 80% and above A: 65% to less than or equal to 79%, B: 50% to less than or equal to 79%, B: 50% to less than or equal to 49%, D: 34% and below

Date: 3rd March, 2023 Place: Mogberia Gangadhar Mahavidyalaya Corodinator & Asstt. Professor

Course Director and H.O.D

Mugberia Gangadhar Mahavidyalaya Mugberia Gangadhar Mahavidyalaya Mugberia Gangadhar Mahavidyalaya

## Skill Development Certificate Course

### Typing Sanskrit Script

Microsoft Word, Gmail and Power Point Presentation [Jeevan Kaushal]

7th February, 2023 to 3rd March, 2023

Organized by:

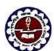

Department of Sanskrit

Mugberia Gangadhar Mahavidyalaya

Bhupatinagar :: Purba Medinipur :: Pin-721425, W.B.

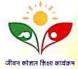

## CERTIFICATE

This is to certify that Mr./Ms. Avijit Bhunia a student of Department of Sanskrit, Mugberia Gangadhar Mahavidyalaya has successfully participated and completed thirty hours for Skill Development Certificate Course on "Typing Sanskrit script, 

Note: Classification of Grade is A+: 80% and above A: 65% to less than or equal to 79%, B: 50% to less than or equal to 79%, B: 50% to less than or equal to 49%, D: 34% and below

Sum Prof. Sambhu Manna

Date: 3rd March, 2023 Coredinator & 1sstt. Professor Mugheria Gangadhar Mahayidyalaya ria Gangadhar Mahavidyalaya

Course Director and H.O.D.

Principal

Mugberia Gangadhar Mahavidyalaya Mugberia Gangadhar Mahavidyalaya

### Typing Sanskrit Script

Microsoft Word, Gmail and Power Point Presentation [Jeevan Kaushal]

#### 7th February, 2023 to 3rd March, 2023

Organized by:

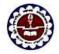

Department of Sanskrit Mugberia Gangadhar Mahavidyalaya Bhupatinagar :: Purba Medinipur :: Pin-721425, W.B.

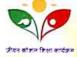

CERTIFICATE

This is to certify that Mr./Mrs. Susmila Jang, a student of Department of Sanskrit, Mugberia Gangadhar Mahavidyalaya has successfully participated and completed thirty hours for Skill Development Certificate Course on "Typing Sanskrit script, 

Note: Classification of Grade is A+: 80% and above A: 65% to less than or equal to 79%, B: 50% to less than or equal to 49%, D: 34% and below

Prof. Sambhu Manna

Date: 3rd March, 2023 Corodinator & Asstt. Professor Mugheria Gangadhar Mahavidyalaya

Dr. Manoranjan Day Course Director and H.O.D

Place: Mugberia Gangadhar Mahavidyalaya

Mugberia Gangadhar Mahavidyalaya Mugberia Gangadhar Mahavid

# **Skill Development Certificate Course**

### Typing Sanskrit Script

Microsoft Word, Gmail and Power Point Presentation [Jeevan Kaushal]

#### 7th February, 2023 to 3rd March, 2023

Organized by:

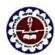

Department of Sanskrit Mugberia Gangadhar Mahavidyalaya

Bhupatinagar :: Purba Medinipur :: Pin-721425, W.B.

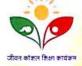

## CERTIFICATE

This is to certify that Mr./Mrs. Proaling Beroa , a student of Department of Sanskrit, Mugberia Gangadhar Mahavidyalaya has successfully participated and completed thirty hours for Skill Development Certificate Course on "Typing Sanskrit script, Microsoft word, Gmail and Power Point presentation" and obtained Grade ......

Note: Classification of Grade is A+: 80% and above A: 65% to less than or equal to 49%, D: 34% and below

: 3rd March, 2023 e : Magberia Gangadhar Mahavidyalaya

Prof. Sambhu Manna Corodinator & Asst. Professor Mugberia Gangadhar Mahavidyalaya

Dr. Manoranjan Das Course Denotes and H.O.D. Mugheria Gangadhar Mahavidyalaya Mugheria Gangadhar Mahavidyalaya

Dr. Swapan Kr. Misra Principal

**Typing Sanskrit Script** 

Microsoft Word, Gmail and Power Point Presentation [Jeevan Kaushal]

#### 7th February, 2023 to 3rd March, 2023

Organized by:

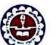

#### Department of Sanskrit Mugberia Gang<mark>adhar M</mark>ahavidyalaya

Bhupatinagar :: Purba Medinipur :: Pin-721425, W.B.

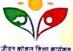

#### CERTIFICATE

This is to certify that Mr./Mrs. Anushree Das , a student of Department of Sanskrit, Mugberia Gangadhar Mahavidyalaya has successfully participated and completed thirty hours for Skill Development Certificate Course on "Typing Sanskrit script, 

Note: Classification of Grade is A+: 80% and above A: 65% to less than or equal to 79%, B: 50% to less than or equal to 79%, B: 50% to less than or equal to 49%, D: 34% and below

Date: 3rd March, 2023 Place: Mugheria Gangadhar Mahavidyalaya

Manne Prof. Sambhu Manna Corodinator & Asstt. Professor Mugberia Gangadhar Mahavidyalaya

Dr. Manoranjan Das Course Director and H.O.D.

Dr. Swapan Kr. Misra Principal

Mugheria Gangadhar Mahavidyalaya Mugheria Gangadhar Mahavidyalay

# Skill Development Certificate Course

**Typing Sanskrit Script** 

Microsoft Word, Gmail and Power Point Presentation [Jeevan Kaushal]

# 7th February, 2023 to 3rd March, 2023

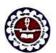

Organized by: Department of Sanskrit

Mugberia Ganga<mark>dhar M</mark>ahavidyalaya Bhupatinagar :: Purba Medinipur :: Pin-721425, W.B.

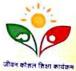

CERTIFICATE

This is to certify that Nr./Mrs. Sushama Department of Sanskrit, Mugberia Gangadhar Mahavidyalaya has successfully participated and completed thirty hours for Skill Development Certificate Course on "Typing Sanskrit script, 

Note: Classification of Grade is A+: 80% and above A: 65% to less than or equal to 79%, B: 50% to less than or equal to 79%, B: 50% to less than or equal to 49%, D: 34% and belo

e: 3rd March, 2023 ce : Mugheria Gangadhar Mahavidyalaya Corodinator & Isst. Professor

Dr. Manoranjad Das Course Director and H.O.D.

Mugheria Gangadhar Mahavidyalaya Mugheria Gangadhar Mahavidyalaya Mugheria Gangadhar Mahavid

## Typing Sanskrit Script

Microsoft Word, Gmail and Power Point Presentation [Jeevan Kaushal]

#### 7th February, 2023 to 3rd March, 2023

Organized by:

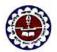

#### Department of Sanskrit Mugberia Gangad<mark>ha</mark>r Mahavidyalaya

Bhupatinagar :: Purba Medinipur :: Pin-721425, W.B.

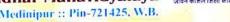

CERTIFICATE

This is to certify that Ar./Mrs. Ashroukana Paul, a student of Department of Sanskrit, Mugberia Gangadhar Mahavidyalaya has successfully participated and completed thirty hours for Skill Development Certificate Course on "Typing Sanskrit script, 

Note: Classification of Grade is A+: 80% and above A: 65% to less than or equal to 79%, B: 50% to less than or equal to 49%, D: 34% and below

Manne Prof. Sambhu Manna

Corndinator & Asstt. Professor

Course Director and H.O.D.

Principal

Date: 3rd March, 2023 Place: Mugheria Gangadhar Mahavidyalaya

Mugberia Gangadhar Mahavidyalaya Mugberia Gangadhar Mahavidyalaya Mugberia Gangadhar Mahavidyalaya

## Skill Development Certificate Course

### Typing Sanskrit Script

Microsoft Word, Gmail and Power Point Presentation [Jeevan Kaushal]

#### 7th February, 2023 to 3rd March, 2023

Organized by:

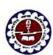

Department of Sanskrit

Bhupatinagar :: Purba Medinipur :: Pin-721425, W.B.

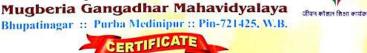

This is to certify that Mr./Mrs. Mounity Berra, a student of Department of Sanskrit, Mugberia Gangadhar Mahavidyalaya has successfully participated and completed thirty hours for Skill Development Certificate Course on "Typing Sanskrit script, 

Note: Classification of Grade is A+: 80% and above A: 65% to less than or equal to 79%, B: 50% to less than or equal to 64%, C: 35

Prof. Sambhu Manna Corndonator & Asst. Professo

Mugheria Gangadhar Mahavidyalaya

Dr. Manoranjan Das Course Director and H.O.D.

Dr. Swapan Kr. Misra Principal

Mugheria Gangadhar Mahavidyalaya Mugheria Gangadhar Mahavidyalaya

Place: Mugheria Gangadhar Mahavidyalaya

Date: 3rd March, 2023

## Typing Sanskrit Script

Microsoft Word, Gmail and Power Point Presentation [Jeevan Kaushal]

#### 7th February, 2023 to 3rd March, 2023

Organized by:

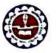

Department of Sanskrit Mugberia Gangadhar Mahavidyalaya Bhupatinagar :: Purba Medinipur :: Pin-721425, W.B.

CERTIFICATE

This is to certify that Ar./Mrs. SWazafa Lanni Joung , a student of Department of Sanskrit, Mugberia Gangadhar Mahavidyalaya has successfully participated and completed thirty hours for Skill Development Certificate Course on "Typing Sanskrit script, 

Note: Classification of Grade is A+: 80% and above A: 65% to less than or equal to 49%, B: 50% to less than or equal to 49%, B: 50% to less than or equal to 49%, B: 34% and below

Date: 3rd March, 2023 Place: Mugheria Gangadhar Mahavidvalava

Prof. Sambhu Manna Corodinator & 4sstt. Professor

Course Director and H.O.D.

Dr. Swapan Kr. Misra Principal

Mugheria Gangadhar Mahavidyalaya Mugheria Gangadhar Mahavidyalaya Mugheria Gangadhar Mahavidyalaya

# Skill Development Certificate Course

## Typing Sanskrit Script

Microsoft Word, Gmail and Power Point Presentation [Jeevan Kaushal]

## 7th February, 2023 to 3rd March, 2023

Organized by:

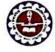

Department of Sanskrit Mugberia Gangadhar Mahavidyalaya Bhupatinagar :: Purba Medinipur :: Pin-721425, W.B.

## CERTIFICATE

This is to certify that Mr./Mrs. Priyanka Mashi, a student of Department of Sanskrit, Mugberia Gangadhar Mahavidyalaya has successfully participated and completed thirty hours for Skill Development Certificate Course on "Typing Sanskrit script, Microsoft word, Gmail and Power Point presentation" and obtained Grade ...... A.†

Note: Classification of Grade is A+: 80% and above A: 65% to less than or equal to 79%, B: 50% to less than or equal to 64%, C: 35% to less than or equal to 49%, D: 34% and below

te : 3rd March, 2023 : Mugheria Gangadhar Muhavidyalaya

Prof. Sambhu Manna Corodinator & 1881, Professor

Dr. Manoranjan Dav Course Director and H.O.D.

Dr. Swapan Kr. Misra Mugberia Gangadhar Mahavidyalaya Mugberia Gangadhar Mahavidyalaya Mugberia Gangadhar Mahavid

## Typing Sanskrit Script

Microsoft Word, Gmail and Power Point Presentation [Jeevan Kaushal]

#### 7th February, 2023 to 3rd March, 2023

Organized by:

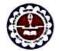

Place: Mugheria Gangadhar Mahavidvalava

Department of Sanskrit Mugberia Gangadhar Mahavidyalaya Bhupatinagar :: Purba Medinipur :: Pin-721425, W.B.

CERTIFICATE

This is to certify that Mr./Mrs. Suvendu Birash Baro, a student of Department of Sanskrit, Mugberia Gangadhar Mahavidyalaya has successfully participated and completed thirty hours for Skill Development Certificate Course on "Typing Sanskrit script, 

Note: Classification of Grade is A+: 80% and above A: 65% to less than or equal to 64%, C: 35% to less than or equal to 49%, D: 34% and below.

Date: 3rd March, 2023

Prof. Sambhu Manna Corodinator & Asstt. Professor Mugberia Gangadhar Mahavidyalaya

Dr. Manoranjan Das Course Director and H.O.D.

Principal

Mugheria Gangadhar Mahavidyalaya Mugheria Gangadhar Mahavidyalaya

## Skill Development Certificate Course

## **Typing Sanskrit Script**

Microsoft Word, Gmail and Power Point Presentation [Jeevan Kaushal]

#### 7th February, 2023 to 3rd March, 2023

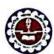

Organized by: Department of Sanskrit

Mugberia Gangadhar Mahavidyalaya

Bhupatinagar :: Purba Medinipur :: Pin-721425, W.B.

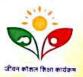

CERTIFICATE

This is to certify that Nr./Mrs. Babita Dharea, a student of Department of Sanskrit, Mugberia Gangadhar Mahavidyalaya has successfully participated and completed thirty hours for Skill Development Certificate Course on "Typing Sanskrit script, 

Note: Classification of Grade is A+: 80% and above A: 65% to less than or equal to 79%, B: 50% to less than or equal to 64%, C: 35%

Date: 3rd March, 2023

Prof. Sambhu Manna Corodonator & 1880, Professor Mugberia Gangadhar Mahavidyalaya

Dr. Manoranjan Das Course Director and H.O.D.

Mugberia Gangadhar Mahavidyalaya Mugberia Gangadhar Mahavidy

### Typing Sanskrit Script

Microsoft Word, Gmail and Power Point Presentation [Jeevan Kaushal]

#### 7th February, 2023 to 3rd March, 2023

Organized by:

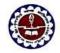

#### Department of Sanskrit Mugberia Gangadhar Mahavidyalaya

Bhupatinagar :: Purba Medinipur :: Pin-721425, W.B.

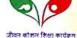

#### CERTIFICATE

This is to certify that Mr./Mrs. Susama Jama, a student of Department of Sanskrit, Mugberia Gangadhar Mahavidyalaya has successfully participated and completed thirty hours for Skill Development Certificate Course on "Typing Sanskrit script, Microsoft word, Gmail and Power Point presentation" and obtained Grade ...... AT

Note: Classification of Grade is A+: 80% and above A: 65% to less than or equal to 49%, D: 34% and below to less than or equal to 79%, B: 50% to less than or equal to 49%, D: 34% and below

Date: 3rd March, 2023 Place: Murberia Ganzadhar Mahayidyalaya

Corodinator & Assit. Professor Course Director and H.O.D. Principal

Mugberia Gangadhar Mahavidyalaya Mugheria Gangadhar Mahavidyalaya Mugheria Gangadhar Mahaviilyalaya

## Skill Development Certificate Course

### Typing Sanskrit Script

Microsoft Word, Gmail and Power Point Presentation [Jeevan Kaushal]

#### 7th February, 2023 to 3rd March, 2023

Organized by:

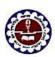

Department of Sanskrit Mugberia Gangadhar Mahavidyalaya

Bhupatinagar :: Purba Medinipur :: Pin-721425, W.B.

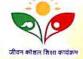

#### CERTIFICATE

This is to certify that Ar./Mrs. Bansha Das a student of Department of Sanskrit, Mugberia Gangadhar Mahavidyalaya has successfully participated and completed thirty hours for Skill Development Certificate Course on "Typing Sanskrit script, Microsoft word, Gmail and Power Point presentation" and obtained Grade ...... A+

Note: Classification of Grade is A+: 80% and above A: 65% to less than or equal to 64%, C: 35% to less than or equal to 49%, D: 34% and below

Date: 3rd March, 2023 Place: Mugberia Gangadhar Mahavidyalaya

Prof. Sambhu Manna Corodinator & Isstt. Professor Mugheria Gangadhar Mahavidyalaya

Course Director and H.O.D.

Mugheria Gangadhar Mahasidsalaya Mugheria Gangadhar Mahasid

### Typing Sanskrit Script

Microsoft Word, Gmail and Power Point Presentation [Jeevan Kaushal]

#### 7th February, 2023 to 3rd March, 2023

Organized by:

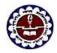

Date: 3rd March, 2023

Place: Magheria Gangadhar Mahavidyalaya

Department of Sanskrit Mugberia Gangadhar Mahavidyalaya Bhupatinagar :: Purba Medinipur :: Pin-721425, W.B.

CERTIFICATE

This is to certify that Mr./Mfs. Aro Pau Poharon a student of Department of Sanskrit, Mugberia Gangadhar Mahavidyalaya has successfully participated and completed thirty hours for Skill Development Certificate Course on "Typing Sanskrit script, 

Note: Classification of Grade is A+: 80% and above A: 65% to less than or equal to 79%, B: 50% to less than or equal to 64%, C: 35% to less than or equal to 49%, D: 34% and below

Prof. Sambhu Manna

Corodinator & 4sstt, Professor Mugberia Gangadhar Mahavidyalaya

Dr. Manoranjan Das Course Director and H.O.D. Mugberia Gangadhar Mahavidyalaya Mugberia Gangadhar Mahavidyalaya

Dr. Swapan Kr. Misra Principal

**Skill Development Certificate Course** 

## Typing Sanskrit Script

Microsoft Word, Gmail and Power Point Presentation [Jeevan Kaushal]

#### 7th February, 2023 to 3rd March, 2023

Organized by:

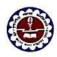

Department of Sanskrit Mugberia Gangadhar Mahavidyalaya

Bhupatinagar :: Purba Medinipur :: Pin-721425, W.B.

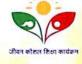

#### CERTIFICATE

This is to certify that Mr./Mfs. Apurba Kumon Nauda, a student of Department of Sanskrit, Mugberia Gangadhar Mahavidyalaya has successfully participated and completed thirty hours for Skill Development Certificate Course on "Typing Sanskrit script, 

Note: Classification of Grade is A+: 80% and above A: 65% to less than or equal to 49%, C: 35% to less than or equal to 49%, D: 34% and below

Date: 3rd March, 2023 Place: Mugberia Gangadhar Mahavidyalaya

Prof. Sambhu Manna Corodinator & 1880, Professo Mugberia Gangadhar Mahavidyalaya Course Director and H.O.D.

Dr. Swapan Kr. Misra

Mugheria Gangadhar Mahayidyalaya Mugheria Gangadhar Mahayidyalaya